#### onds<br>

## *Notes*

*xxx*

how can I help you today?

 $\left( 0 \right)$ 

 $\begin{array}{c}\wedge\\ \wedge\\ \text{CONVERSATIONS}\end{array}$ 

 $\bullet$ 

 $\circ$ 

#### Contents

#### Start

#### [Mya](#page-1-0)

- [M Welcome](#page-2-0)
- [M Confirm Size](#page-3-0)
- [M Get Correct Size](#page-4-0) [M Anything In Mind](#page-5-0)
- [M Other Anything In Mind](#page-6-0)
- [M What In Mind](#page-7-0)
- [M Get Size](#page-8-0)
- [M Searching](#page-9-0)
- [M Results](#page-10-0)
- [M Just Show Me](#page-11-0)
- [M Confirm Purchase](#page-12-0)
- [M Welcome Ret](#page-13-0)
- [M You Like](#page-14-0)
- [M You Need](#page-15-0) [M Confirm Req](#page-16-0)
- [M Server Down](#page-17-0)
- [M No Results](#page-18-0)
- M Meanwhile Welcome Ret

<span id="page-0-0"></span>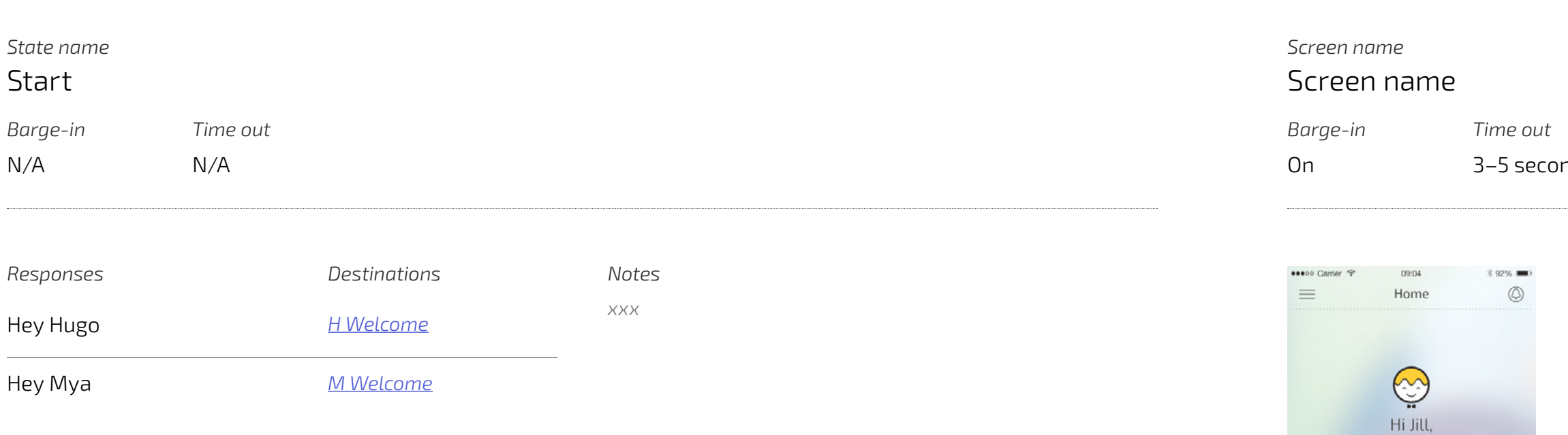

#### [Hugo](#page-21-0)

- [HWelcome\\_Ini](#page-21-0) [HAnything\\_In\\_Mind\\_Ini](#page-22-0)
- [HSearching\\_Ini](#page-22-0) [HResults\\_Ini](#page-23-0)

Start\_Ini

#### Mya

MWelcome\_Ini MConfirm\_Size\_Ini MCorrect\_Size\_Ini MAnything\_In\_Mind\_Ini MGet\_Size\_Ini MSearching\_Ini MResults\_Ini MConfirm\_Purchase\_Ini MWelcomeRet\_Ini MYouNeed\_Ini MConfirmEstimateReq\_Ini

#### [Hugo](#page-21-0)

[HWelcome\\_Ini](#page-21-0) [HAnything\\_In\\_Mind\\_Ini](#page-22-0) [HSearching\\_Ini](#page-22-0)

## <span id="page-1-0"></span>Mya

[HResults\\_Ini](#page-23-0) **Page No.**<br>3

# $\bigcirc$

# *State name*

#### *Screen name* Screen name

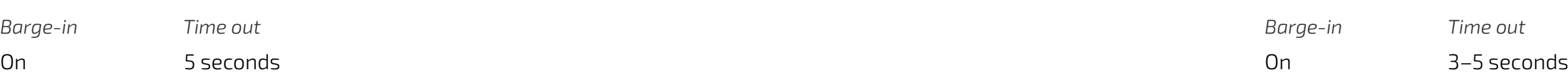

#### <span id="page-2-0"></span>**[BACK TO HOME](#page-0-0)** *Audio Visual*

#### [Start](#page-0-0)

#### [Mya](#page-1-0)

M Welcome [M Confirm Size](#page-3-0)

[M Get Correct Size](#page-4-0)

- [M Anything In Mind](#page-5-0)
- [M Other Anything In Mind](#page-6-0)
- [M What In Mind](#page-7-0)
- [M Get Size](#page-8-0)
- [M Searching](#page-9-0) [M Results](#page-10-0)
- [M Just Show Me](#page-11-0)
- [M Confirm Purchase](#page-12-0)
- [M Welcome Ret](#page-13-0)
- [M You Like](#page-14-0)
- [M You Need](#page-15-0)
- [M Confirm Req](#page-16-0)
- [M Server Down](#page-17-0)
- [M No Results](#page-18-0)
- M Meanwhile Welcome Ret

*Barge-in Time out Barge-in Time out* 5 seconds

#### [Hugo](#page-21-0)

- [HWelcome\\_Ini](#page-21-0)
- [HAnything\\_In\\_Mind\\_Ini](#page-22-0)
- [HSearching\\_Ini](#page-22-0)
- [HResults\\_Ini](#page-23-0)

#### *No input*

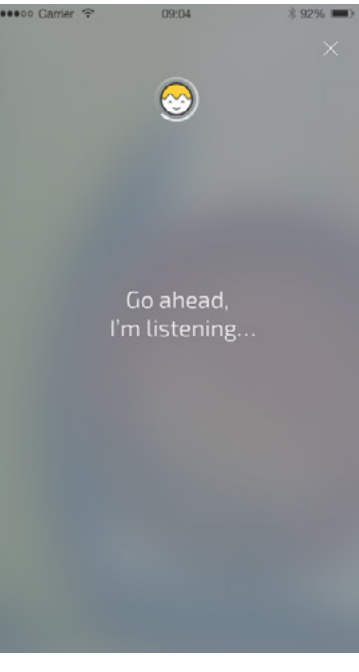

#### *No match*

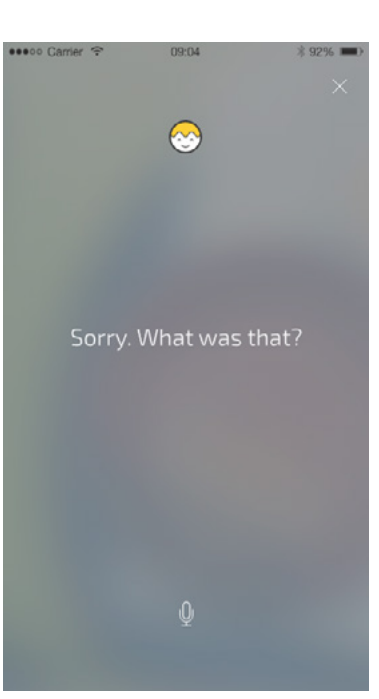

#### *Initial prompt*

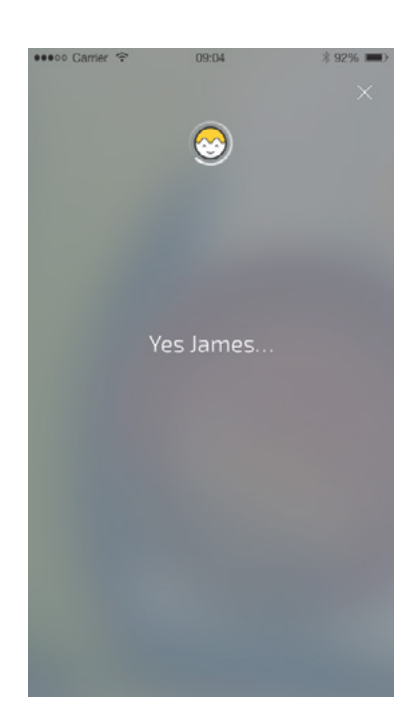

*MWelcome\_NI1 MWelcome\_NI2*

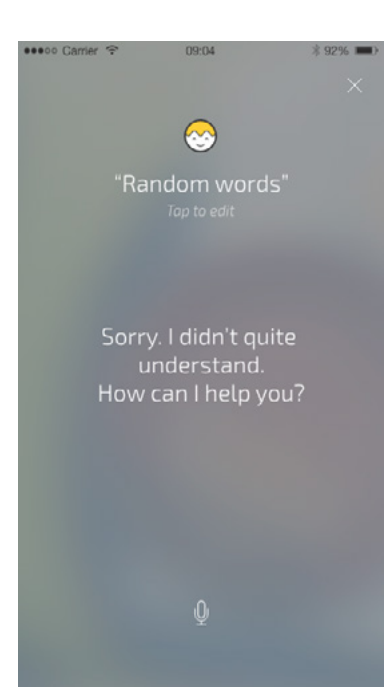

*MWelcome\_Ini*

*MWelcome\_NM1 MWelcome\_NM2*

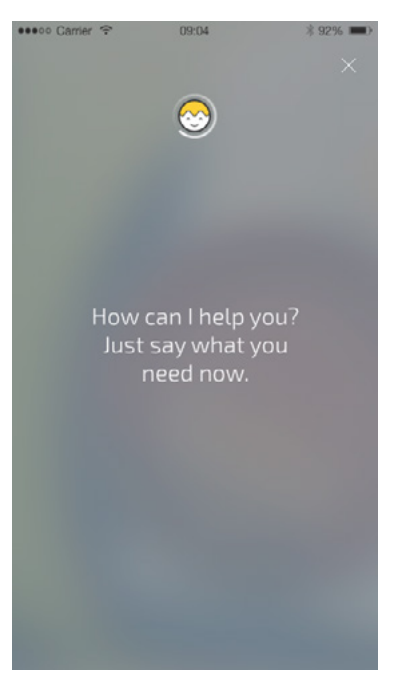

*MWelcome\_NI3*

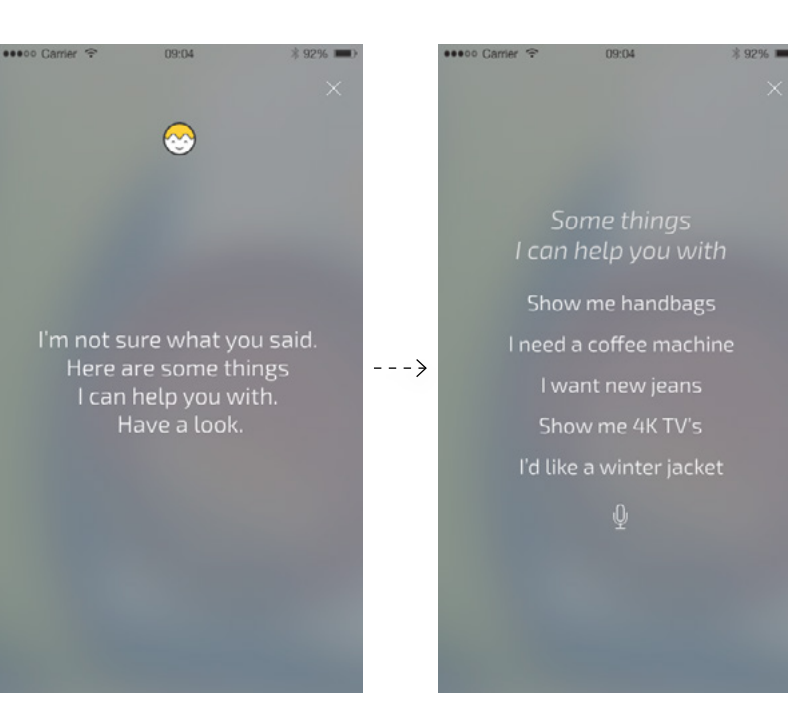

*MWelcome\_NM3*

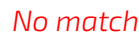

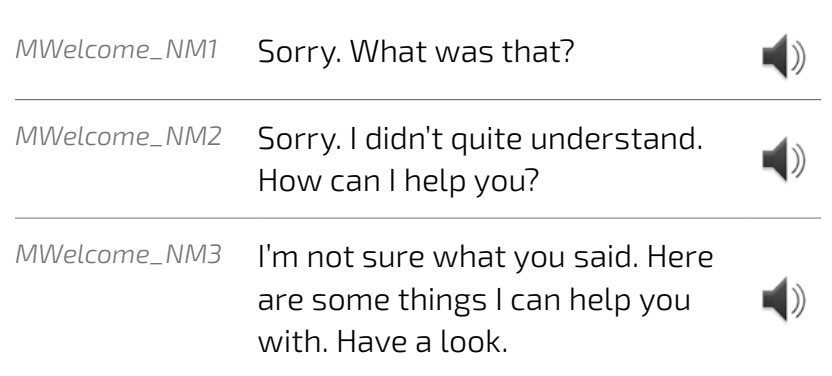

*If a relevant size is already saved in the cloud go to M Confirm Size.* 

#### *Initial prompt*

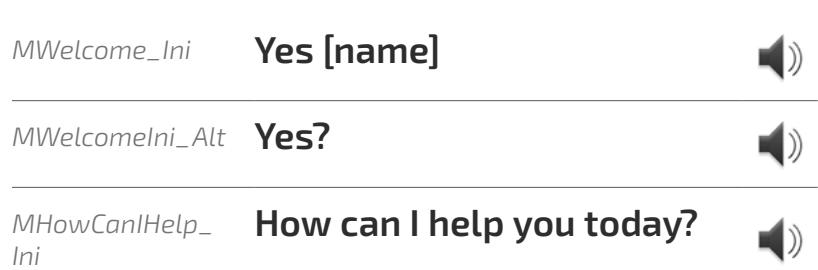

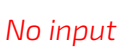

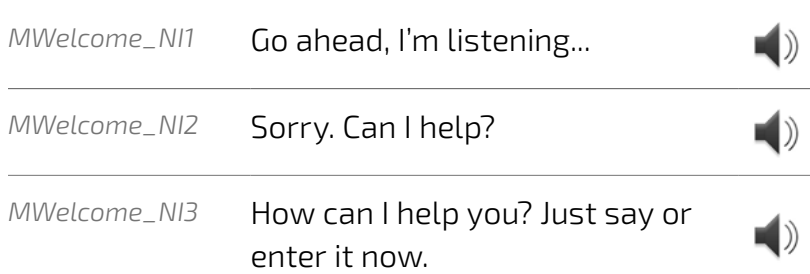

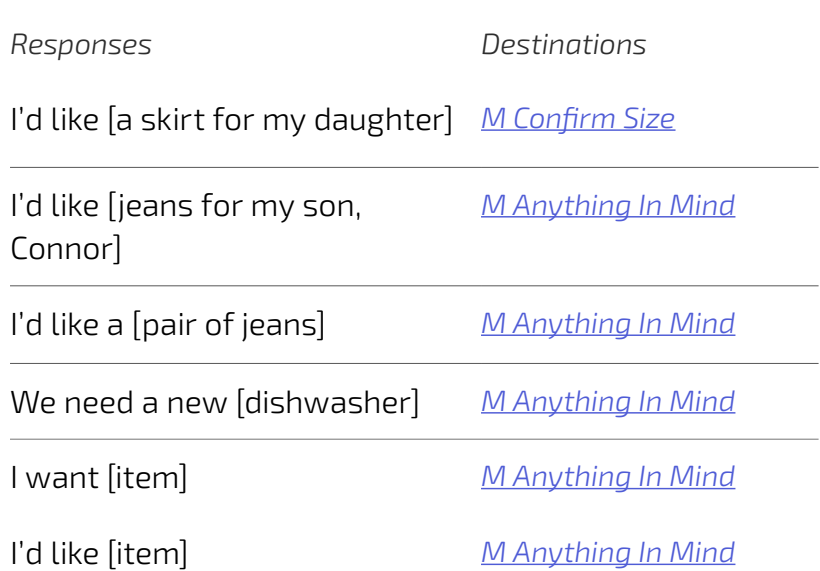

#### *Coaching notes*

*If no name used "Yes" has rising intonation. If name used it's up and down for the name.*

#### *Notes*

*If the user is a frequent purchaser of the same size there should be no need to confirm the size.* 

*If there is no size saved in the cloud go to [M Anything In Mind.](#page-5-0)*

#### M Welcome

*MWelcome\_NM3 message should hold for approximately 1.5 seconds and then transition into 'some things I can help you with'.* 

## *Barge-in Time out Barge-in Time out* On 3–5 seconds On 3–5 seconds

#### *Screen name* Screen name

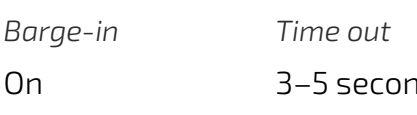

#### <span id="page-3-0"></span>**[BACK TO HOME](#page-0-0)** *Audio Visual*

#### *No input*

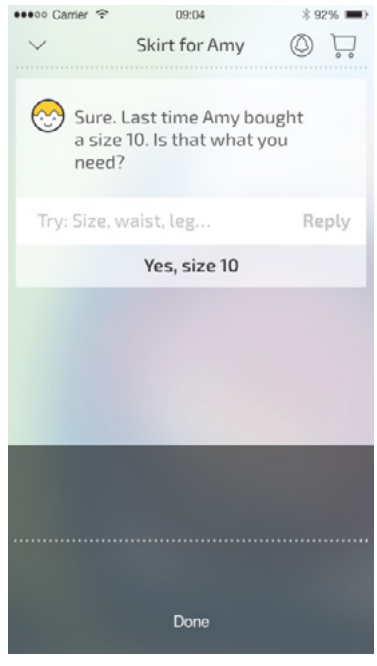

#### *No match*

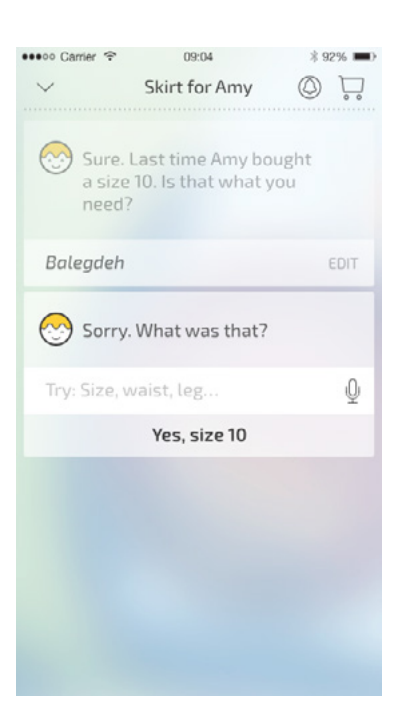

#### *Initial prompt*

#### [Start](#page-0-0)

#### [Mya](#page-1-0)

[M Welcome](#page-2-0)

M Confirm Size [M Get Correct Size](#page-4-0)

#### *State name* M Confirm Size

- [M Anything In Mind](#page-5-0)
- [M Other Anything In Mind](#page-6-0)
- [M What In Mind](#page-7-0)
- [M Get Size](#page-8-0)
- [M Searching](#page-9-0) [M Results](#page-10-0)
- [M Just Show Me](#page-11-0)
- [M Confirm Purchase](#page-12-0)
- [M Welcome Ret](#page-13-0)
- [M You Like](#page-14-0)
- [M You Need](#page-15-0)
- [M Confirm Req](#page-16-0)
- [M Server Down](#page-17-0)
- [M No Results](#page-18-0)
- M Meanwhile Welcome Ret

#### [Hugo](#page-21-0)

- [HWelcome\\_Ini](#page-21-0) [HAnything\\_In\\_Mind\\_Ini](#page-22-0) [HSearching\\_Ini](#page-22-0)
- [HResults\\_Ini](#page-23-0)
- 

*ConfirmSize\_NI1 – 3*

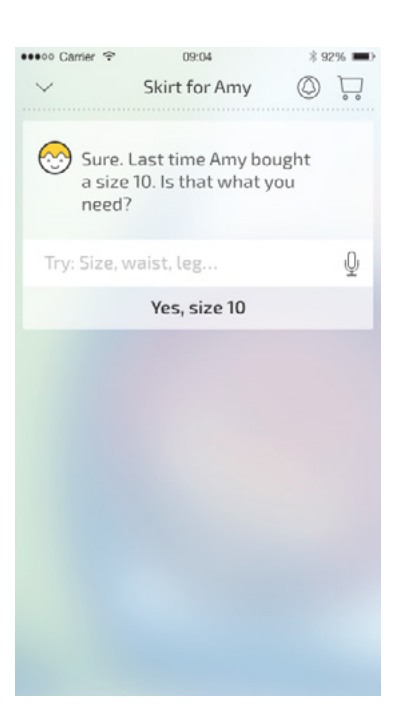

*MConfirmSize\_Ini*

*MConfirmSize\_NM1 MConfirmSize\_NM2 MConfirmSize\_NM3*

#### *Notes*

*This prompt is likely only appropriate for demo purposes. For Go Live, "You're after a size [size] right?" (or something along these lines) will be more flexible and appropriate.* 

*Notes xxx*

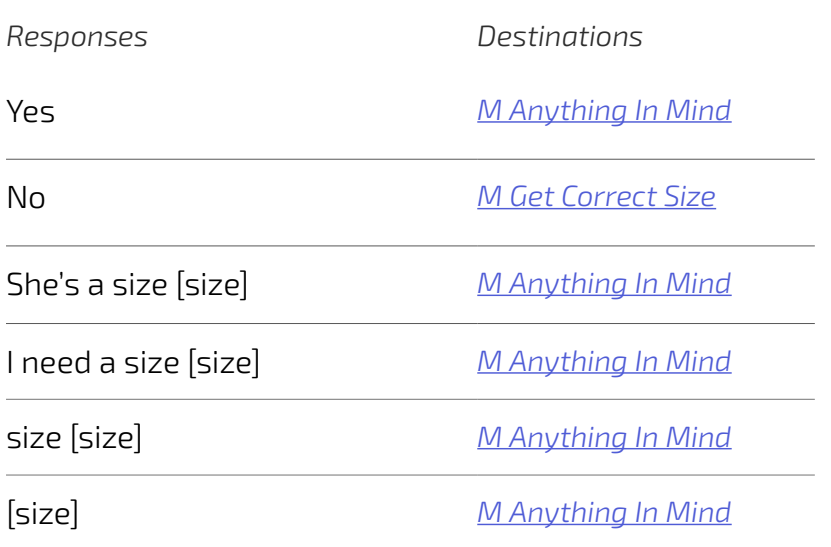

#### *No input*

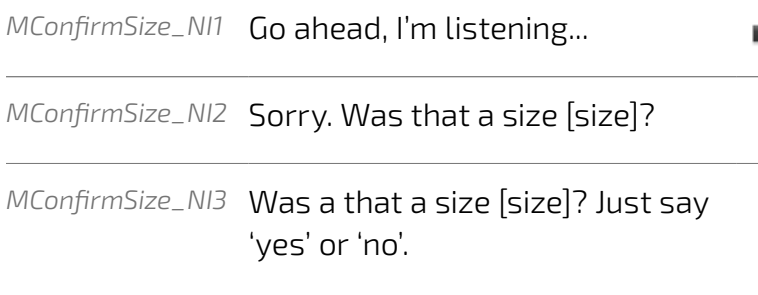

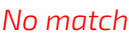

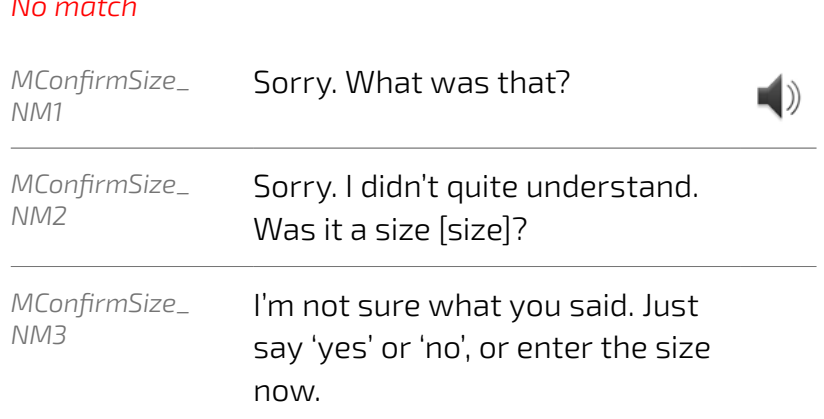

#### *Initial prompt*

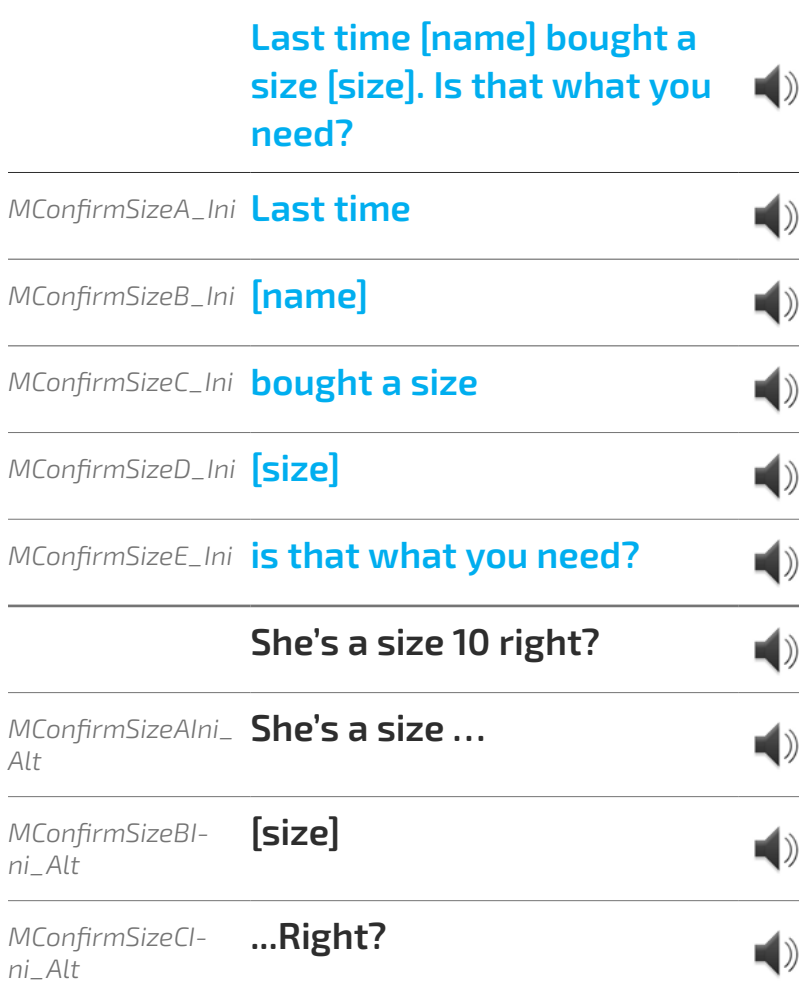

*When the User taps the mircophone in the input field, the UI will transition into the listening state as pictured.* 

*If the User says nothing, there will be a Time Out (3–5 secs). Then the first No Input prompt will play. If a further (3–5 secs) passes where the user says nothing the second No Input prompt will play. This will continue for the third time if the users still says nothing, and the third No Input prompt will play.* 

*Myia will continue listening, and the UI will remain in the listening state during this process.*

*(3–5 secs) after the third No Input prompt has played, Myia will stop listening and the UI will transition back to the default state.* 

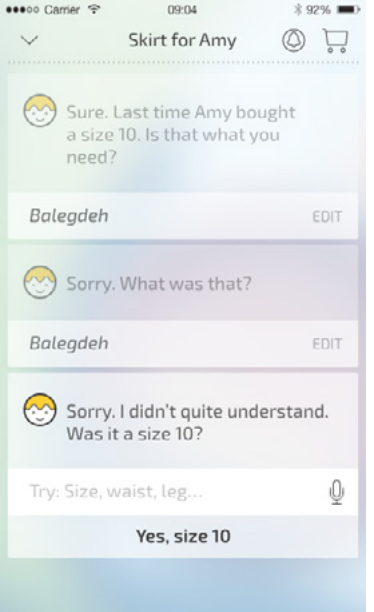

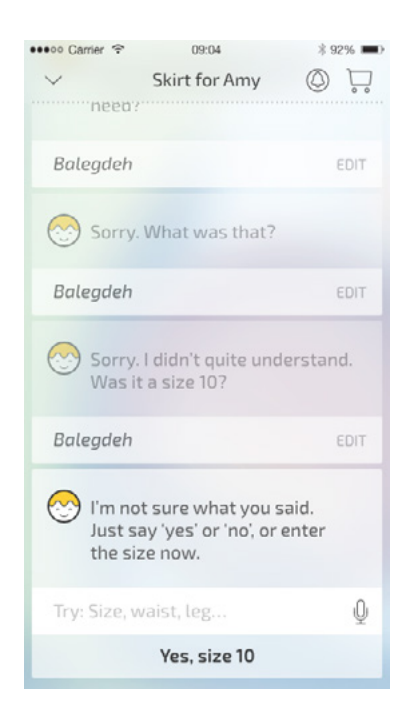

*Transition to listening state (3–5 secs) (3–5 secs) (3–5 secs) (3–5 secs) Play NI1 Play NI2 Play NI3 Transition to default state*

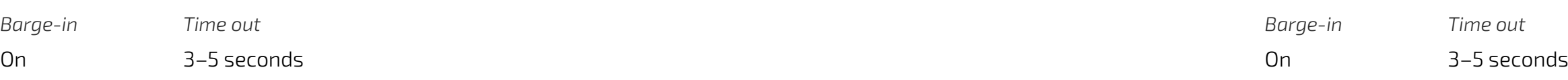

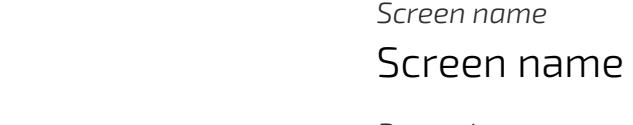

#### *No input*

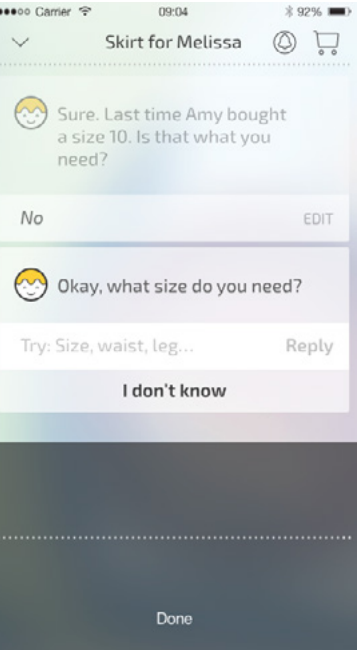

#### *No match*

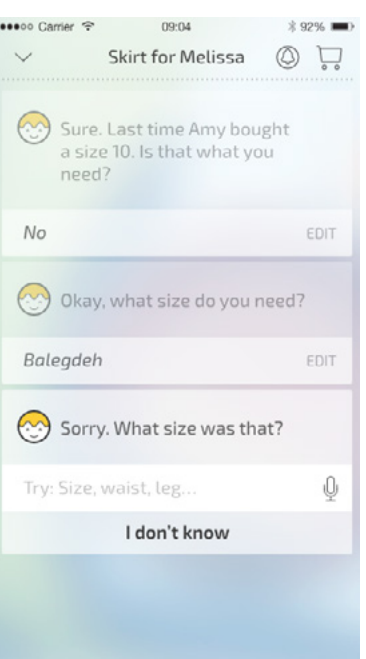

#### *Initial prompt*

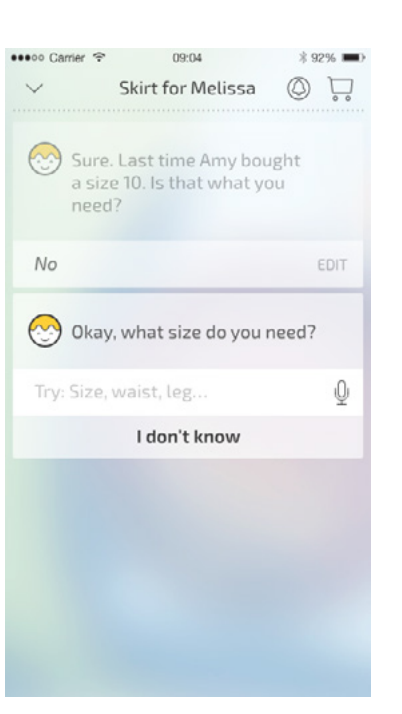

#### [Start](#page-0-0)

#### [Mya](#page-1-0)

[M Welcome](#page-2-0) [M Confirm Size](#page-3-0)

#### <span id="page-4-0"></span>*State name* M Get Correct Size

- M Get Correct Size
- [M Anything In Mind](#page-5-0)
- [M Other Anything In Mind](#page-6-0)
- [M What In Mind](#page-7-0)
- [M Get Size](#page-8-0)
- [M Searching](#page-9-0) [M Results](#page-10-0)
- [M Just Show Me](#page-11-0)
- [M Confirm Purchase](#page-12-0)
- [M Welcome Ret](#page-13-0)
- [M You Like](#page-14-0)
- [M You Need](#page-15-0)
- [M Confirm Req](#page-16-0)
- [M Server Down](#page-17-0)
- [M No Results](#page-18-0)
- M Meanwhile Welcome Ret

#### [Hugo](#page-21-0)

- [HWelcome\\_Ini](#page-21-0) [HAnything\\_In\\_Mind\\_Ini](#page-22-0) [HSearching\\_Ini](#page-22-0)
- [HResults\\_Ini](#page-23-0)
- 

*MGetCorrectSize\_Ini*

*MGetCorrectSize\_NI1 – 3*

*MGetCorrectSize\_NM1 MGetCorrectSize\_NM2 MGetCorrectSize\_NM3*

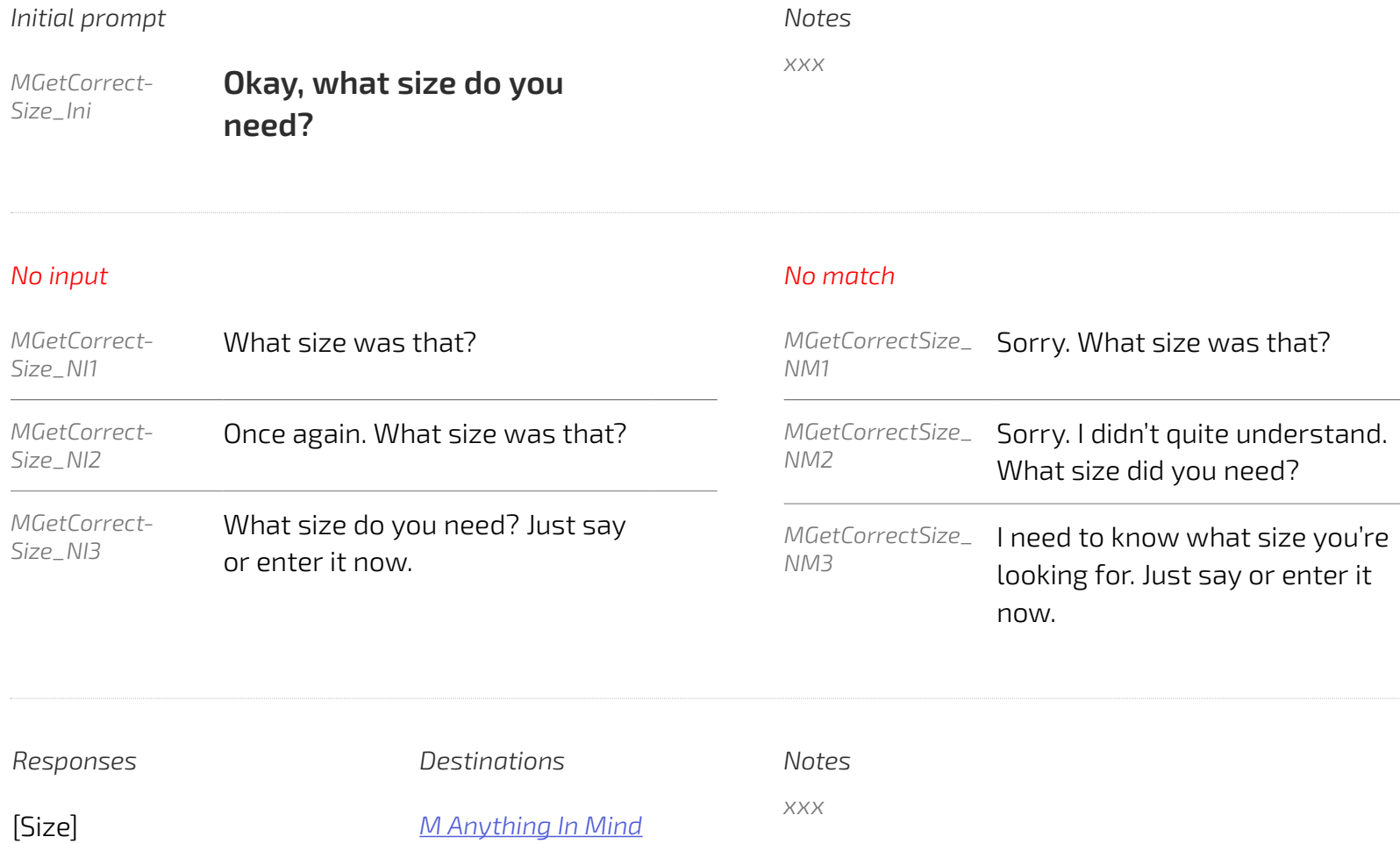

I don't know *[M Other Anything In](#page-6-0)* 

*[Mind](#page-6-0)*

*When the User taps the mircophone in the input field, the UI will transition into the listening state as pictured.* 

*If the User says nothing, there will be a Time Out (3–5 secs). Then the first No Input prompt will play. If a further (3–5 secs) passes where the user says nothing the second No Input prompt will play. This will continue for the third time if the users still says nothing, and the third No Input prompt will play.* 

*Myia will continue listening, and the UI will remain in the listening state during this process.*

*(3–5 secs) after the third No Input prompt has played, Myia will stop listening and the UI will transition back to the default state.* 

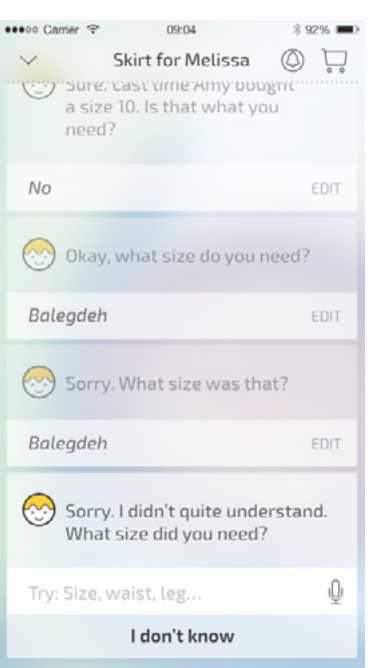

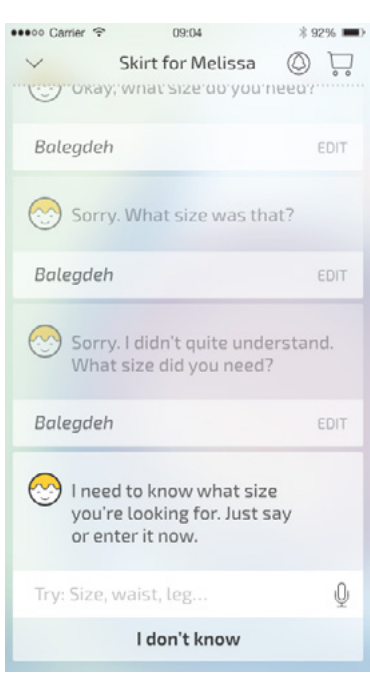

*Transition to listening state (3–5 secs) Play NI1 (3–5 secs) Play NI2*  $6 - 1 = 1$ *(3–5 secs) Play NI3 (3–5 secs)*  $\vee$ *Transition to default state*

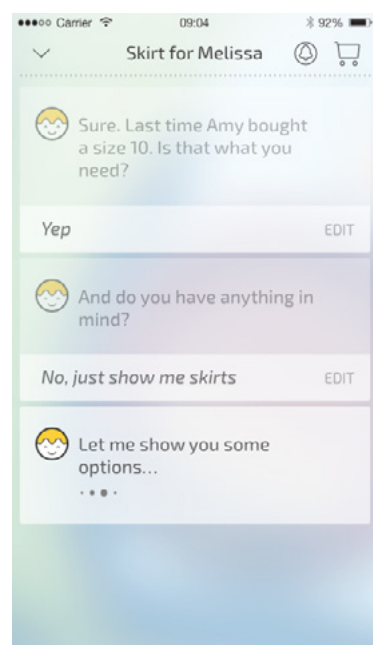

 $--\rightarrow$ 

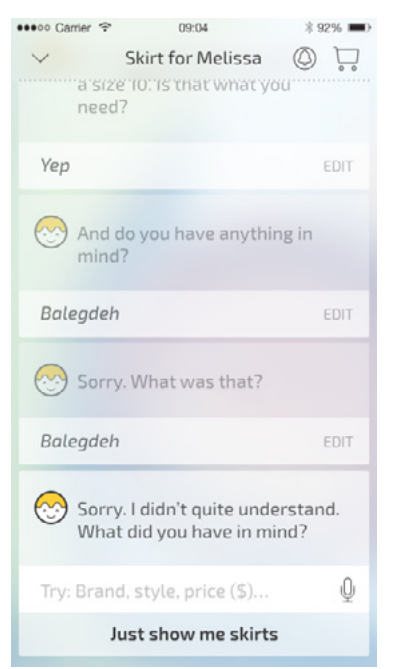

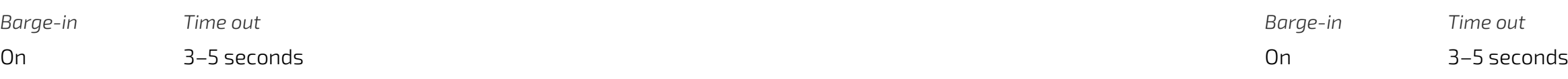

#### *Screen name* Screen name

#### <span id="page-5-0"></span>**[BACK TO HOME](#page-0-0)** *Audio Visual*

#### *No input*

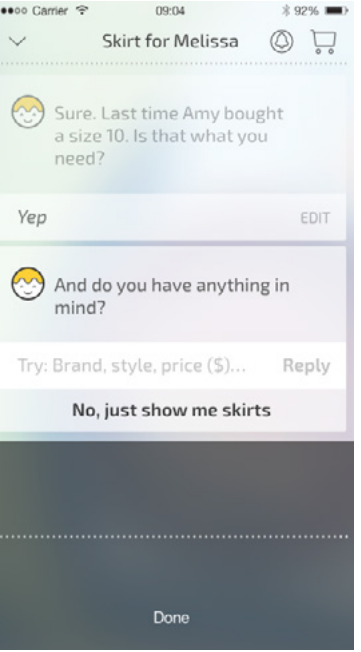

#### *Initial prompt*

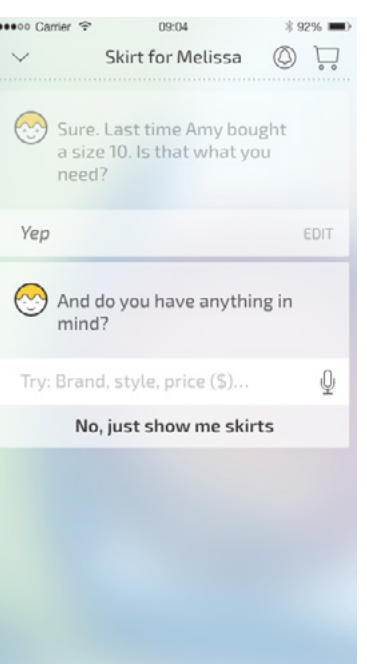

#### [Start](#page-0-0)

#### [Mya](#page-1-0)

[M Welcome](#page-2-0) [M Confirm Size](#page-3-0)

#### *State name* M Anything In Mind

- [M Get Correct Size](#page-4-0)
- M Anything In Mind [M Other Anything In Mind](#page-6-0)
- [M What In Mind](#page-7-0)
- [M Get Size](#page-8-0)
- [M Searching](#page-9-0)
- [M Results](#page-10-0)
- [M Just Show Me](#page-11-0)
- [M Confirm Purchase](#page-12-0) [M Welcome Ret](#page-13-0)
- [M You Like](#page-14-0)
- [M You Need](#page-15-0)
- [M Confirm Req](#page-16-0)
- [M Server Down](#page-17-0)
- [M No Results](#page-18-0)
- M Meanwhile Welcome Ret

#### [Hugo](#page-21-0)

- [HWelcome\\_Ini](#page-21-0) [HAnything\\_In\\_Mind\\_Ini](#page-22-0) [HSearching\\_Ini](#page-22-0)
- [HResults\\_Ini](#page-23-0)

#### *No match*

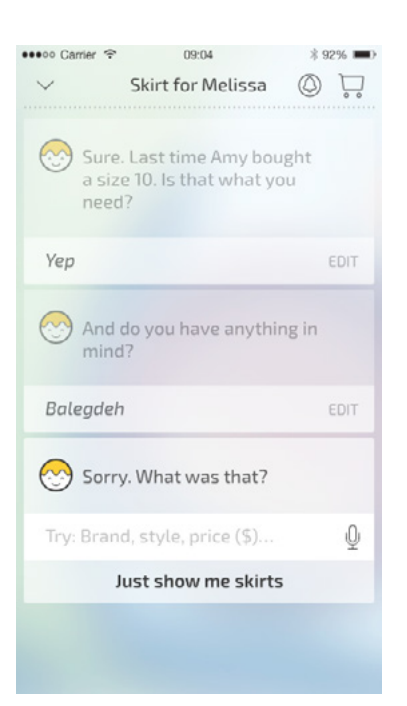

*MRetail\_NM1 MRetail\_NM2 MRetail\_NM3*

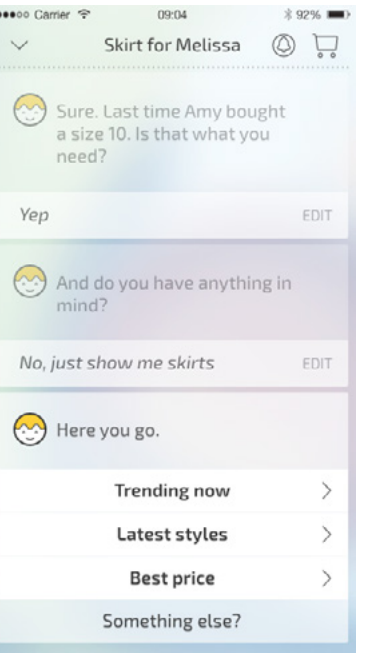

*MRetail\_NI1 – 2 MRetail\_NI3*

*MAnythingInMind\_Ini*

*Notes*

*xxx*

 $\blacktriangleleft$ 

 $\Rightarrow$ 

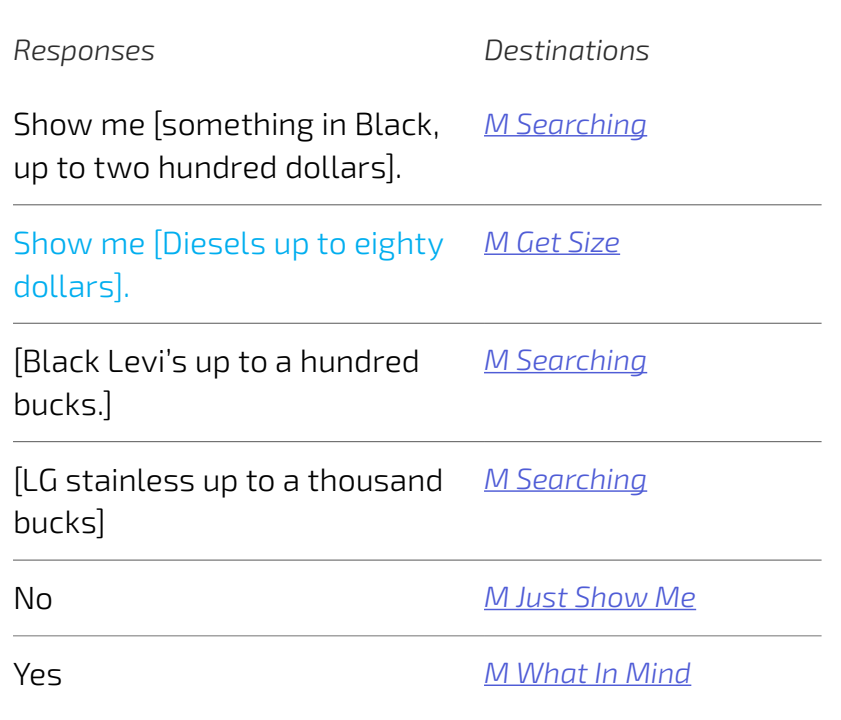

*Notes*

*xxx*

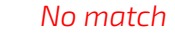

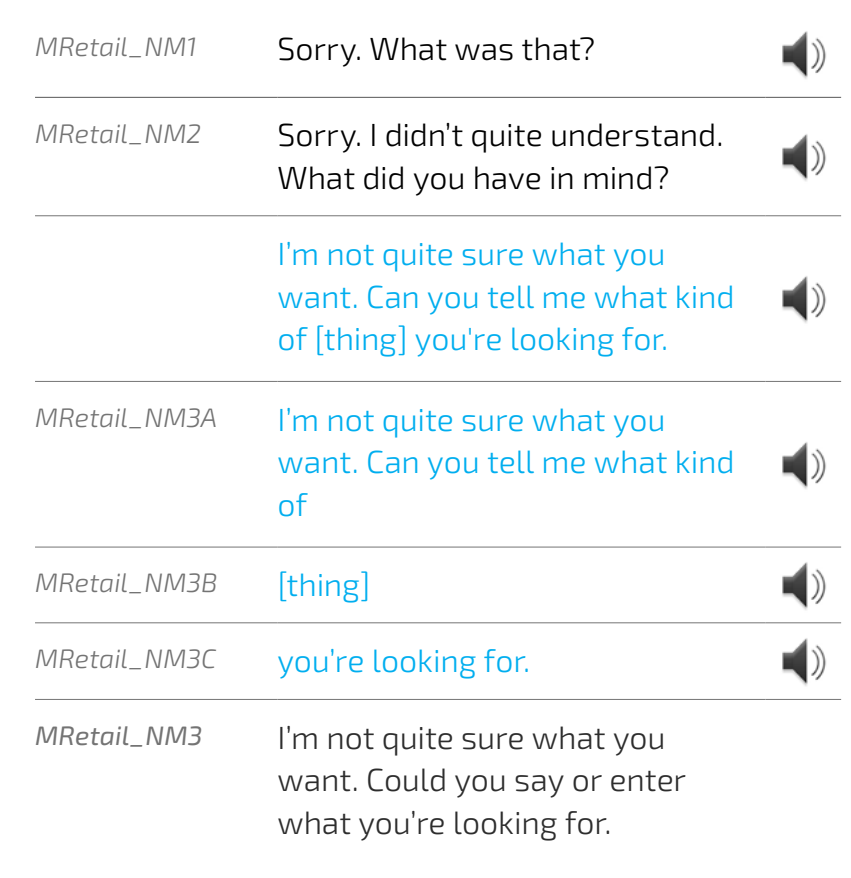

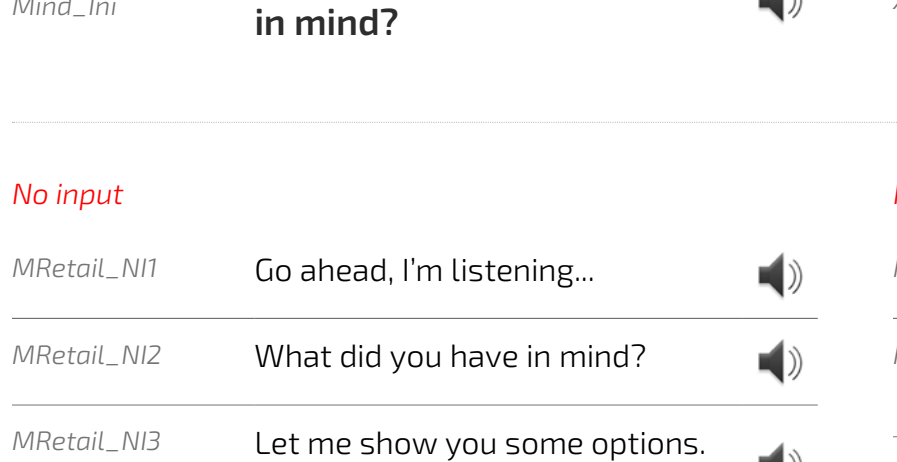

Have a look.

*Initial prompt*

*MAnythingIn-Mind\_Ini*

 $\sim$ 

**and do you have anything** 

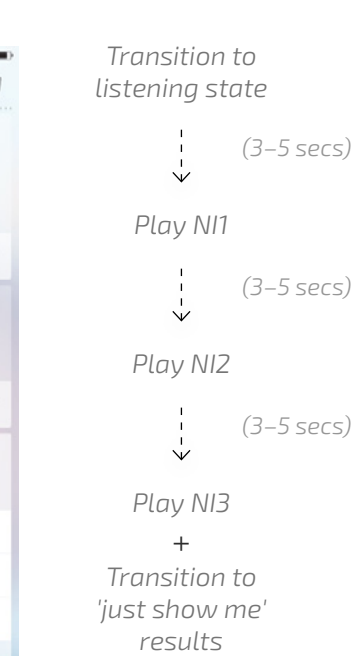

*When the User taps the mircophone in the input field, the UI will transition into the listening state as pictured.* 

*If the User says nothing, there will be a Time Out (3–5 secs). Then the first No Input prompt will play. If a further (3–5 secs) passes where the user says nothing the second No Input prompt will play.* 

*Myia will continue listening, and the UI will remain in the listening state during this process.* 

*This will continue for the third time if the users still says nothing, Myia will stop listening, the UI will transition to the Searching state and the third No Input prompt will play. Then Myia will present offers as per the 'Just Show Me' flow.*

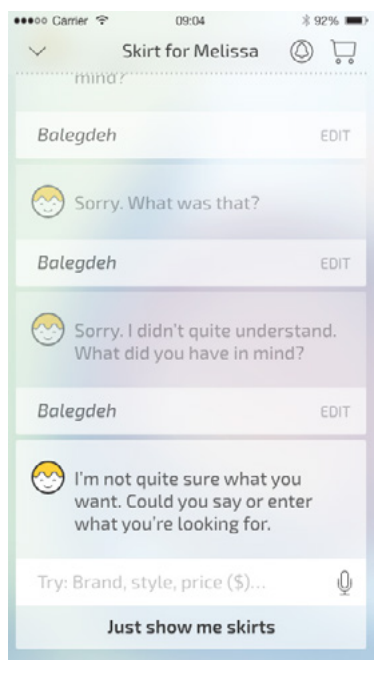

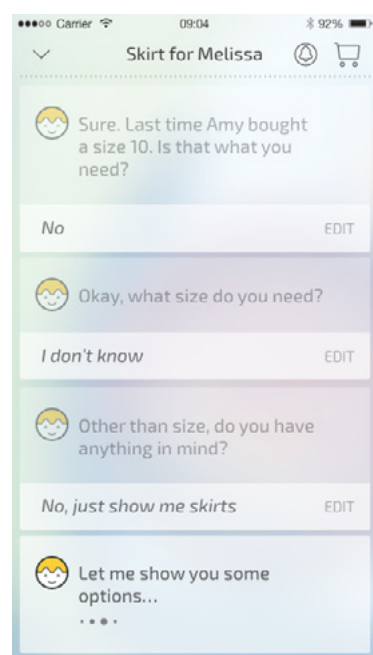

 $--\rightarrow$ 

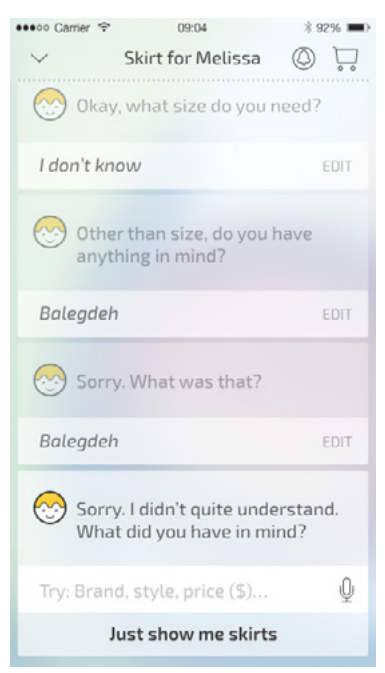

# *Barge-in Time out Barge-in Time out*

#### *Screen name* Screen name

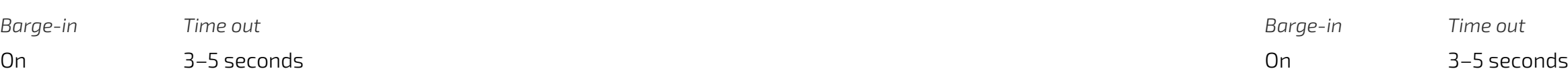

#### <span id="page-6-0"></span>**[BACK TO HOME](#page-0-0)** *Audio Visual*

#### *No input*

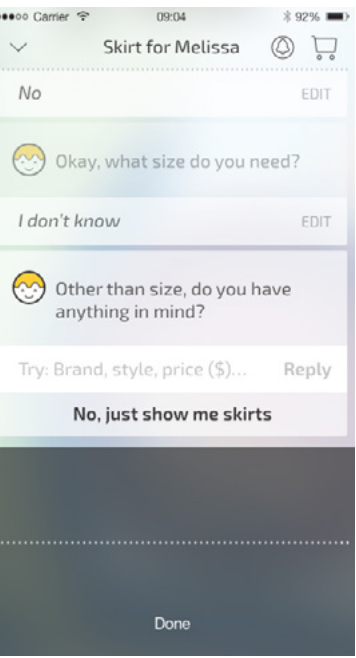

#### *Initial prompt*

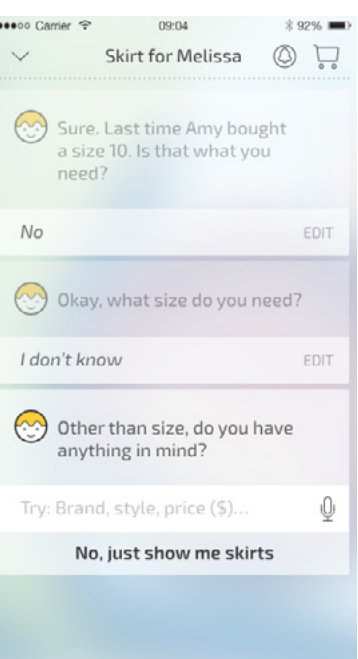

#### [Start](#page-0-0)

#### [Mya](#page-1-0)

[M Welcome](#page-2-0) [M Confirm Size](#page-3-0)

- [M Get Correct Size](#page-4-0)
- [M Anything In Mind](#page-5-0)
- M Other Anything In Mind
- [M What In Mind](#page-7-0)
- [M Get Size](#page-8-0)
- [M Searching](#page-9-0) [M Results](#page-10-0)
- [M Just Show Me](#page-11-0)
- [M Confirm Purchase](#page-12-0)
- [M Welcome Ret](#page-13-0)
- [M You Like](#page-14-0)
- [M You Need](#page-15-0)
- [M Confirm Req](#page-16-0)
- [M Server Down](#page-17-0)
- [M No Results](#page-18-0)
- M Meanwhile Welcome Ret

*State name* M Other Anything In Mind

#### [Hugo](#page-21-0)

- [HWelcome\\_Ini](#page-21-0) [HAnything\\_In\\_Mind\\_Ini](#page-22-0) [HSearching\\_Ini](#page-22-0)
- [HResults\\_Ini](#page-23-0)

#### *Notes*

*It may be worth adding in 'You can say things like {brand, colour, price]' if we believe the user may not be looking at the device.* 

*MOtherAnythingInMind\_Ini*

*MRetail\_NI1 – 2 MRetail\_NI3*

*MRetail\_NM1 MRetail\_NM2 MRetail\_NM3*

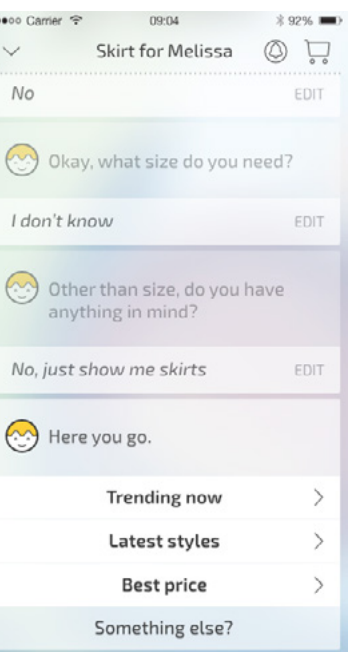

#### *Initial prompt*

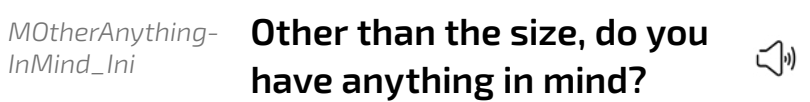

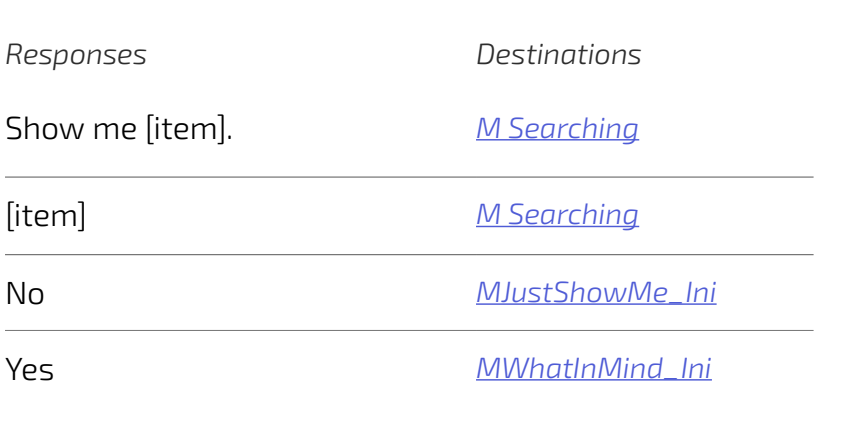

*Notes xxx*

#### *No input*

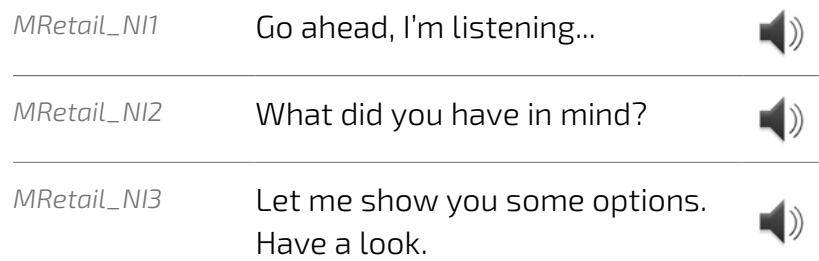

#### *No match*

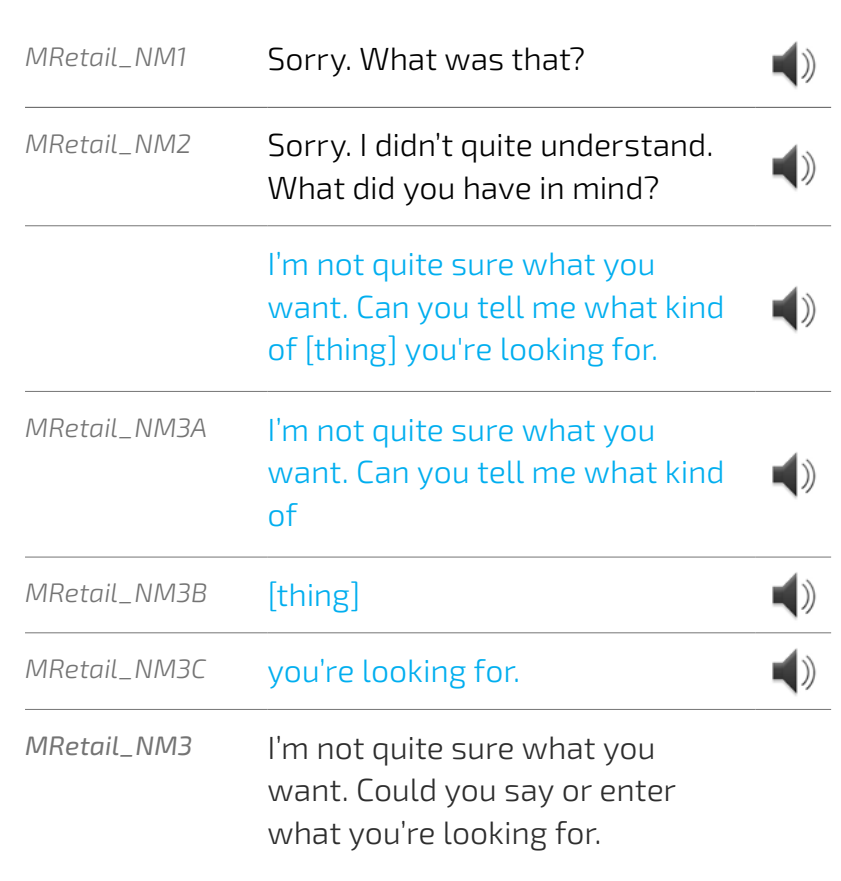

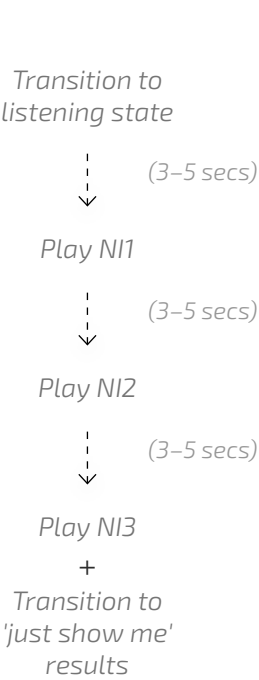

#### *No match*

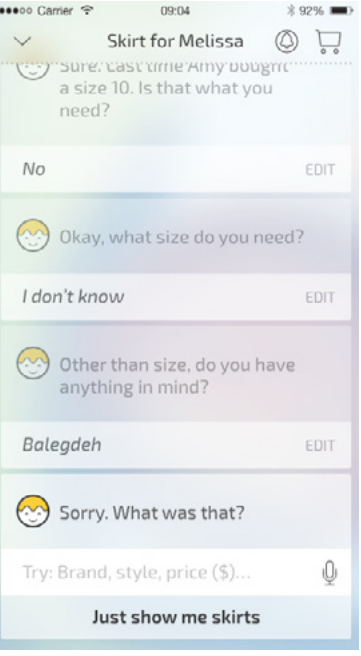

*When the User taps the mircophone in the input field, the UI will transition into the listening state as pictured.* 

*If the User says nothing, there will be a Time Out (3–5 secs). Then the first No Input prompt will play. If a further (3–5 secs) passes where the user says nothing the second No Input prompt will play.* 

*Myia will continue listening, and the UI will remain in the listening state during this process.* 

*This will continue for the third time if the users still says nothing, Myia will stop listening, the UI will transition to the Searching state and the third No Input prompt will play. Then Myia will present offers as per the 'Just Show Me' flow.*

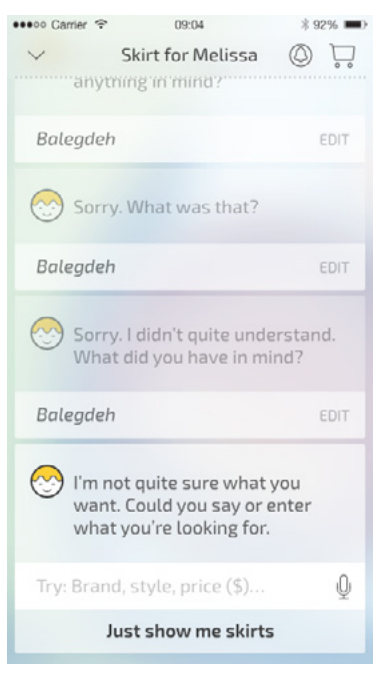

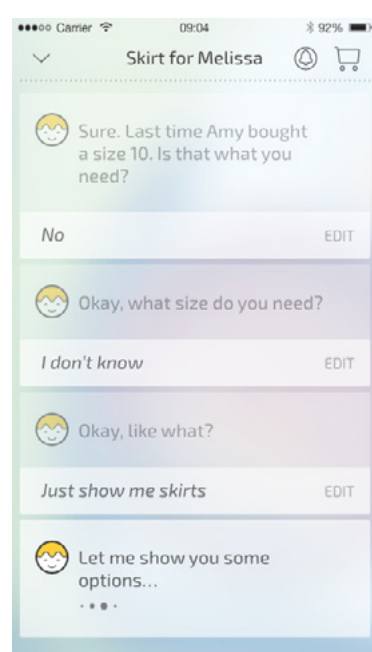

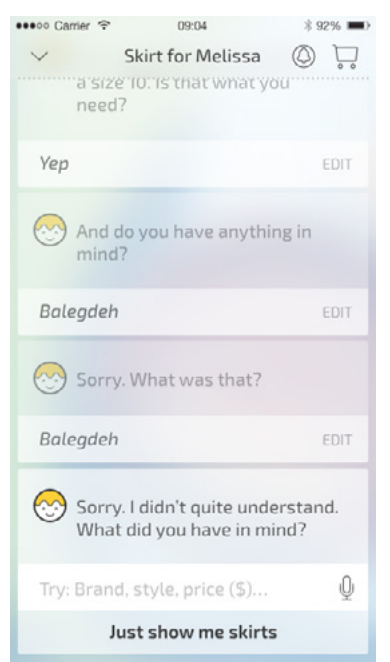

#### *No input*

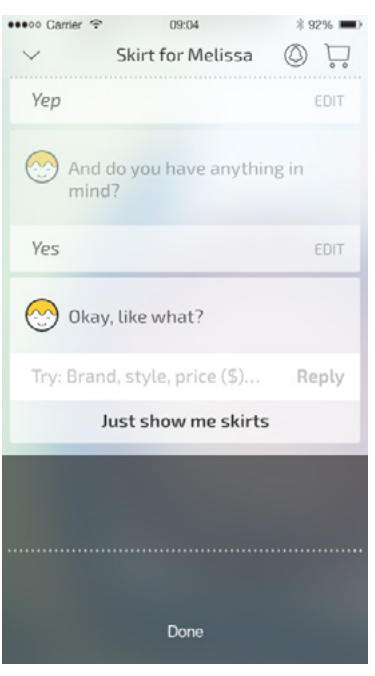

#### *Initial prompt*

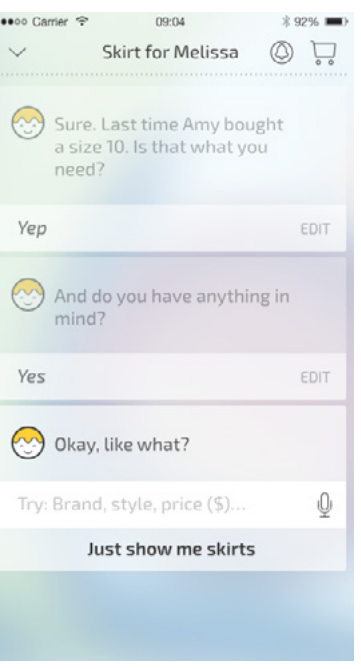

#### [Start](#page-0-0)

#### [Mya](#page-1-0)

[M Welcome](#page-2-0) [M Confirm Size](#page-3-0)

<span id="page-7-0"></span>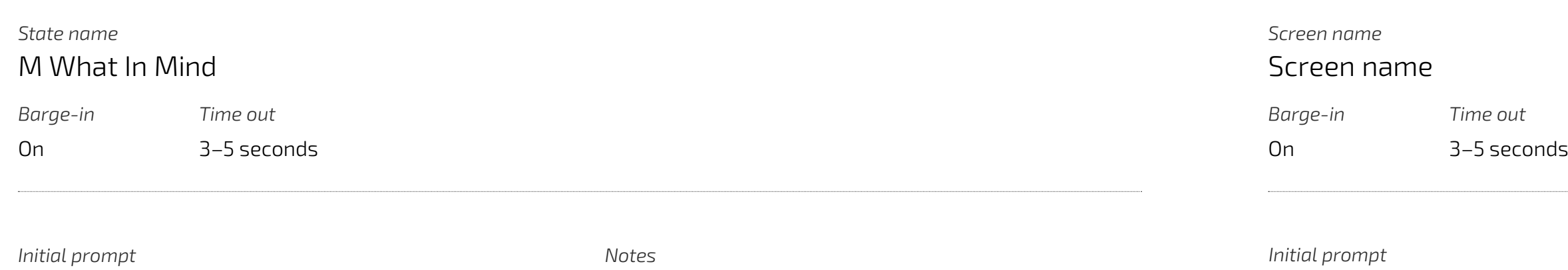

- [M Get Correct Size](#page-4-0)
- [M Anything In Mind](#page-5-0)
- [M Other Anything In Mind](#page-6-0)
- M What In Mind
- [M Get Size](#page-8-0)
- [M Searching](#page-9-0)
- [M Results](#page-10-0) [M Just Show Me](#page-11-0)
- [M Confirm Purchase](#page-12-0)
- [M Welcome Ret](#page-13-0)
- [M You Like](#page-14-0)
- [M You Need](#page-15-0)
- [M Confirm Req](#page-16-0)
- [M Server Down](#page-17-0)
- [M No Results](#page-18-0)
- M Meanwhile Welcome Ret

#### [Hugo](#page-21-0)

- [HWelcome\\_Ini](#page-21-0) [HAnything\\_In\\_Mind\\_Ini](#page-22-0) [HSearching\\_Ini](#page-22-0)
- [HResults\\_Ini](#page-23-0)

*MRetail\_NM1 MRetail\_NM2 MRetail\_NM3*

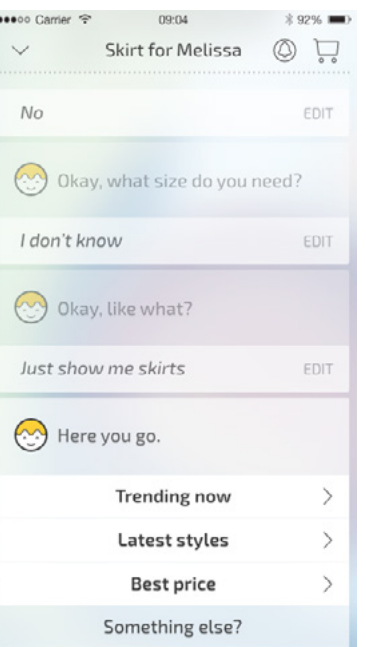

 $--\rightarrow$ 

*MRetail\_NI1 – 2 MRetail\_NI3*

*MWhatInMind\_Ini*

*xxx*

 $\begin{pmatrix} 0 \\ 0 \\ 0 \end{pmatrix}$ 

 $\begin{pmatrix} 1 \\ 0 \end{pmatrix}$ 

*MWhatInMind\_Ini* **Okay, like what?**

## *Responses Destinations* Show me [item]. *[MSearching\\_Ini](#page-9-0)* [item] *[MSearching\\_Ini](#page-9-0)*

# e

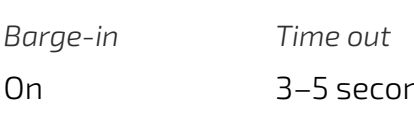

*Notes*

*xxx*

# *No input MRetail\_NI1* Go ahead, I'm listening...

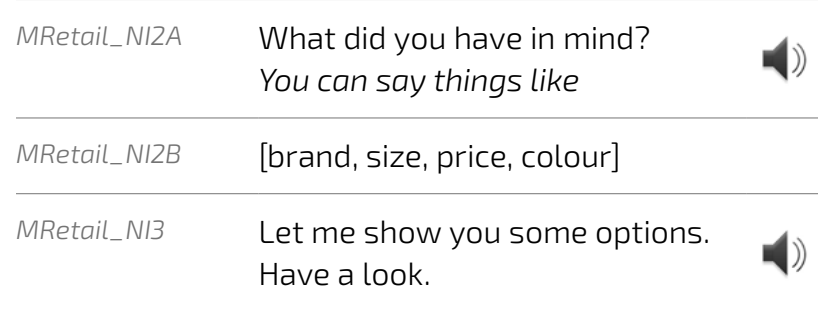

#### *No match*

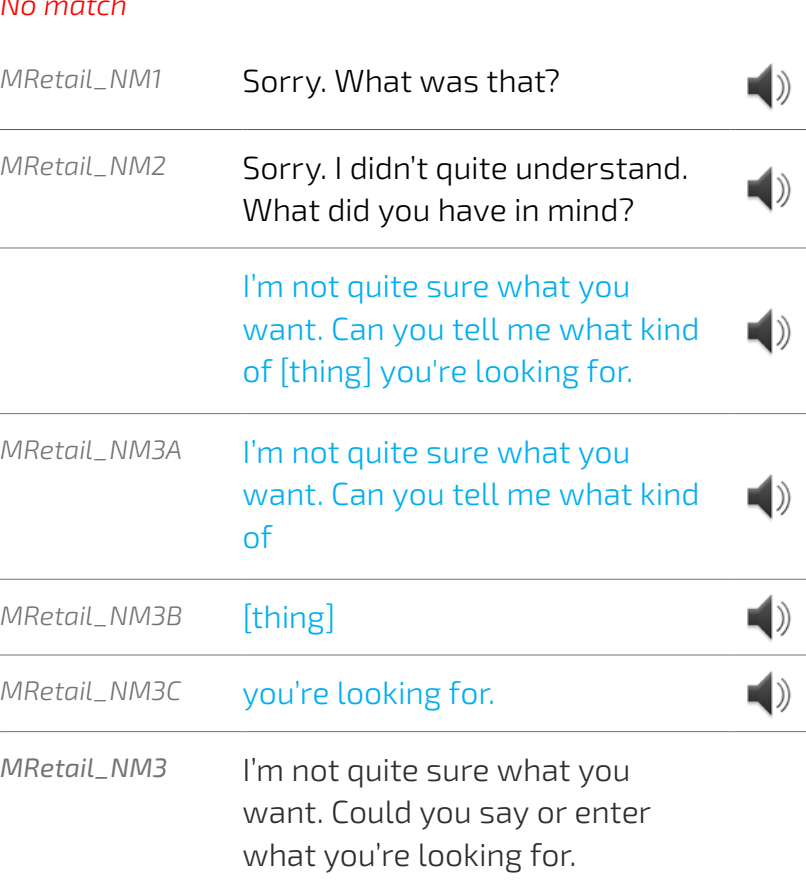

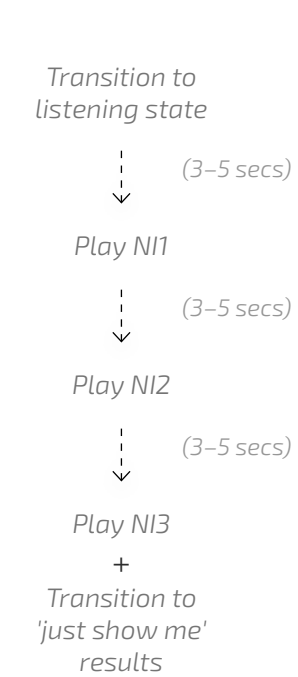

#### *No match*

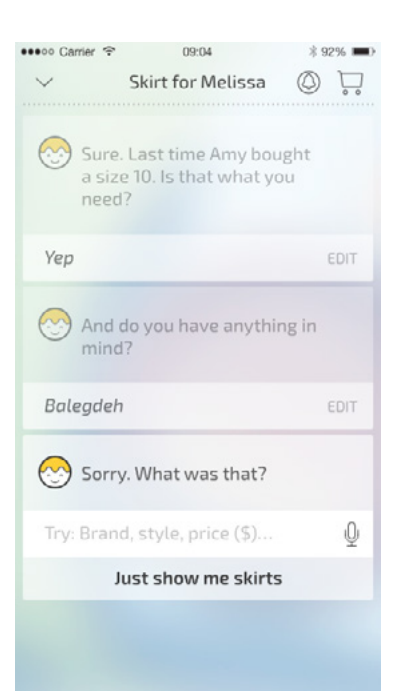

*When the User taps the mircophone in the input field, the UI will transition into the listening state as pictured.* 

*If the User says nothing, there will be a Time Out (3–5 secs). Then the first No Input prompt will play. If a further (3–5 secs) passes where the user says nothing the second No Input prompt will play.* 

*Myia will continue listening, and the UI will remain in the listening state during this process.* 

*This will continue for the third time if the users still says nothing, Myia will stop listening, the UI will transition to the Searching state and the third No Input prompt will play. Then Myia will present offers as per the 'Just Show Me' flow.*

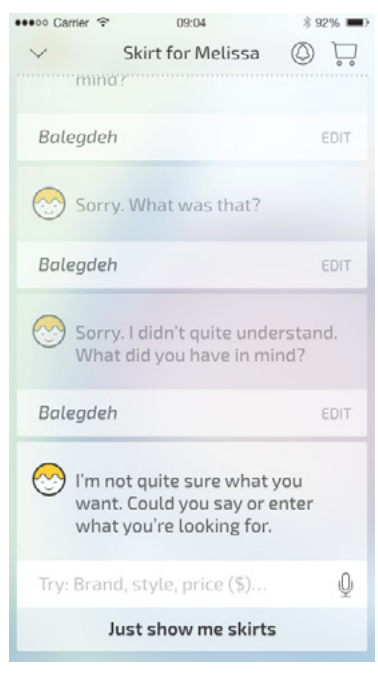

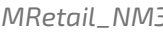

# *Barge-in Time out Barge-in Time out*

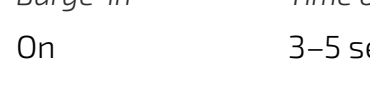

#### *Screen name* Screen name

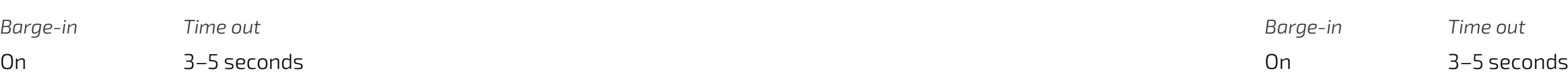

#### <span id="page-8-0"></span>**[BACK TO HOME](#page-0-0)** *Audio Visual*

*Notes xxx*

#### *No input*

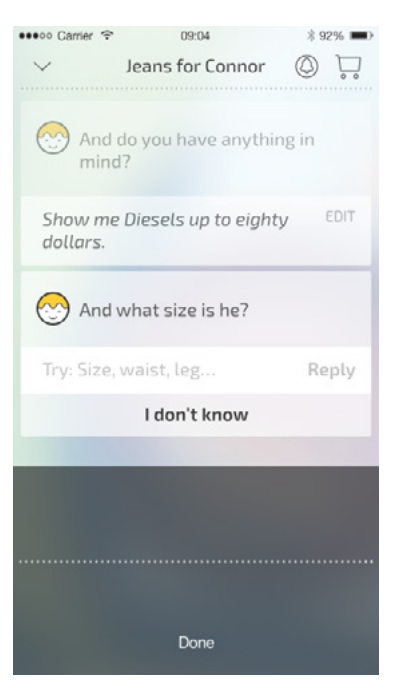

#### *No match*

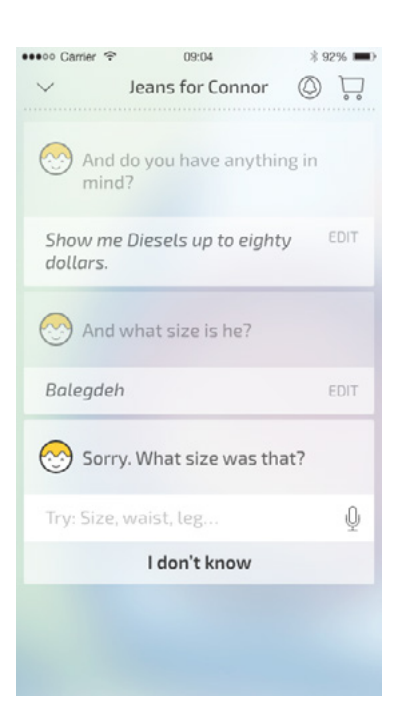

#### *Initial prompt*

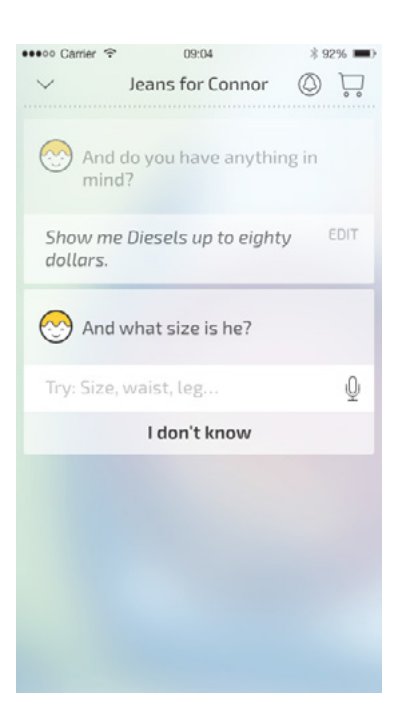

#### [Start](#page-0-0)

#### [Mya](#page-1-0)

[M Welcome](#page-2-0) [M Confirm Size](#page-3-0)

[M Get Correct Size](#page-4-0)

- [M Anything In Mind](#page-5-0)
- [M Other Anything In Mind](#page-6-0)
- [M What In Mind](#page-7-0)

M Get Size

[M Searching](#page-9-0)

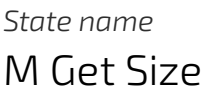

#### *Initial prompt* **What size is [name]?**  $\begin{pmatrix} 1 \\ 0 \end{pmatrix}$ *MGetSizeA\_Ini* **What size is**  $\left| \right\rangle$ *MGetSizeB\_Ini* **[name]?**  $\left| \downarrow \right\rangle$ *MGetSizeIni\_Alt* **What size would you like?**  $\ket{}$

- [M Results](#page-10-0)
- [M Just Show Me](#page-11-0) [M Confirm Purchase](#page-12-0)

[M Welcome Ret](#page-13-0)

- [M You Like](#page-14-0)
- [M You Need](#page-15-0)
- [M Confirm Req](#page-16-0)

[M Server Down](#page-17-0)

- [M No Results](#page-18-0)
- M Meanwhile Welcome Ret

#### [Hugo](#page-21-0)

[HWelcome\\_Ini](#page-21-0) [HAnything\\_In\\_Mind\\_Ini](#page-22-0) [HSearching\\_Ini](#page-22-0)

[HResults\\_Ini](#page-23-0)

*MGetCorrectSize\_NM1 MGetCorrectSize\_NM2 MGetCorrectSize\_NM3*

*MGetSize\_NI1 – 3*

*MGetSize*

*Notes xxx*

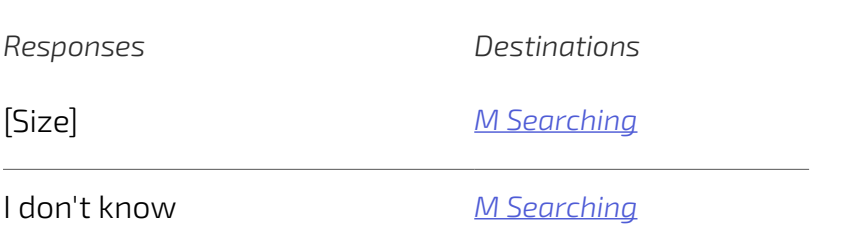

#### *No match*

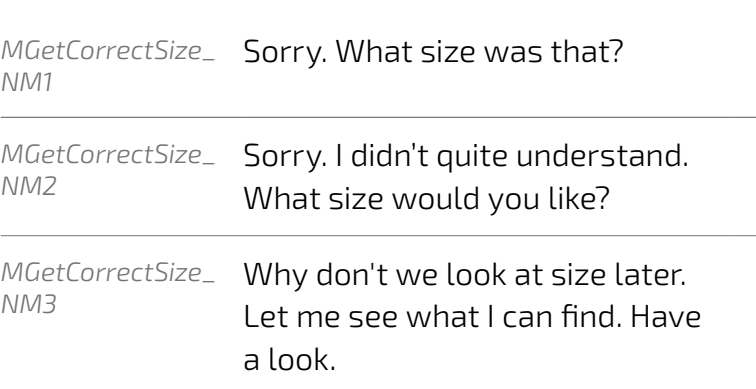

#### *No input*

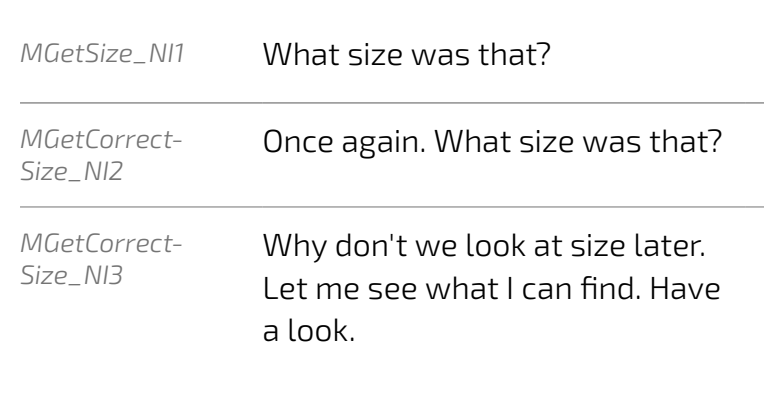

*When the User taps the mircophone in the input field, the UI will transition into the listening state as pictured.* 

*If the User says nothing, there will be a Time Out (3–5 secs). Then the first No Input prompt will play. If a further (3–5 secs) passes where the user says nothing the second No Input prompt will play. This will continue for the third time if the users still says nothing, and the third No Input prompt will play.* 

*Myia will continue listening, and the UI will remain in the listening state during this process.*

*(3–5 secs) after the third No Input prompt has played, Myia will stop listening and the UI will transition back to the default state.* 

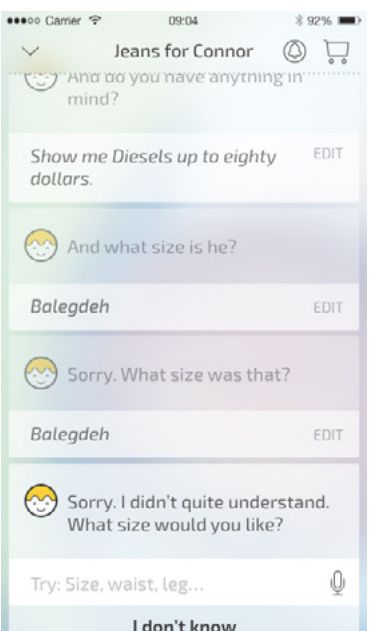

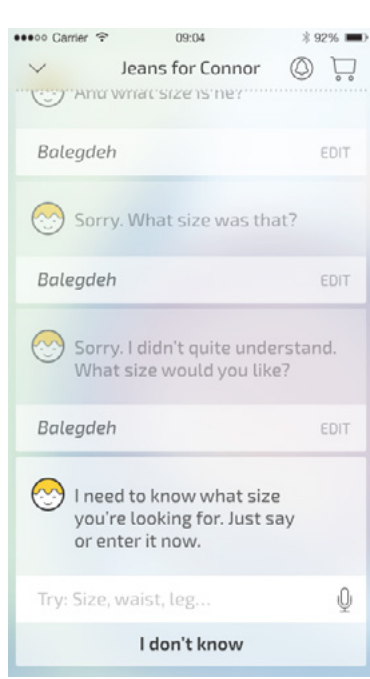

*Transition to listening state (3–5 secs) Play NI1 (3–5 secs)*  $\frac{1}{2}$ *Play NI2*  $6 - 1$ *(3–5 secs) Play NI3 (3–5 secs) Transition to* 

*default state*

#### [Start](#page-0-0)

#### [Mya](#page-1-0)

[M Welcome](#page-2-0) [M Confirm Size](#page-3-0)

<span id="page-9-0"></span>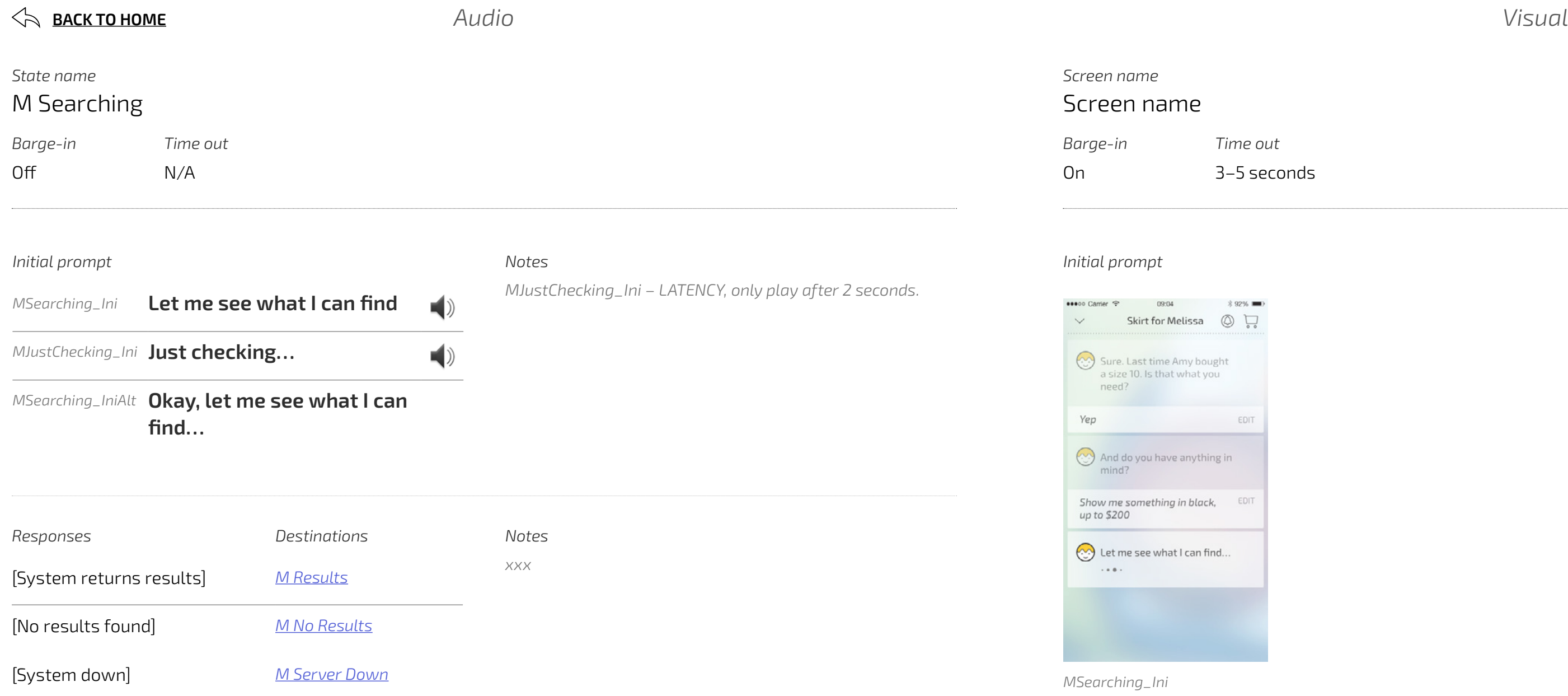

- [M Get Correct Size](#page-4-0)
- [M Anything In Mind](#page-5-0)
- [M Other Anything In Mind](#page-6-0)
- [M What In Mind](#page-7-0) [M Get Size](#page-8-0)
- M Searching
- [M Results](#page-10-0)
- [M Just Show Me](#page-11-0)
- [M Confirm Purchase](#page-12-0)
- [M Welcome Ret](#page-13-0)
- [M You Like](#page-14-0) [M You Need](#page-15-0)
- [M Confirm Req](#page-16-0)
- [M Server Down](#page-17-0)
- [M No Results](#page-18-0)
- M Meanwhile Welcome Ret

#### [Hugo](#page-21-0)

- [HWelcome\\_Ini](#page-21-0)
- [HAnything\\_In\\_Mind\\_Ini](#page-22-0)
- [HSearching\\_Ini](#page-22-0) [HResults\\_Ini](#page-23-0)

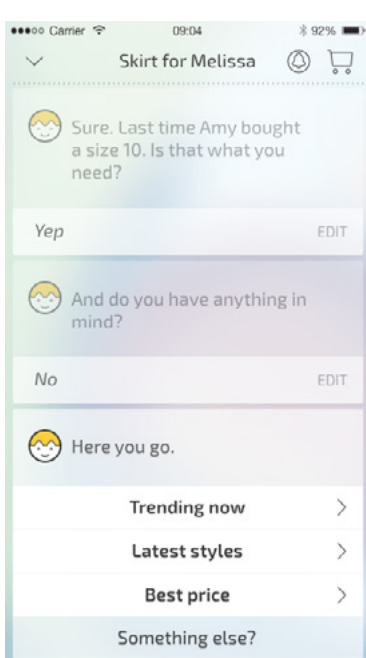

#### [Start](#page-0-0)

#### [Mya](#page-1-0)

[M Welcome](#page-2-0) [M Confirm Size](#page-3-0)

- [M Get Correct Size](#page-4-0)
- [M Anything In Mind](#page-5-0)
- [M Other Anything In Mind](#page-6-0) [M What In Mind](#page-7-0)
- [M Get Size](#page-8-0)
- [M Searching](#page-9-0)
- M Results
- [M Just Show Me](#page-11-0)
- [M Confirm Purchase](#page-12-0)
- [M Welcome Ret](#page-13-0)
- [M You Like](#page-14-0) [M You Need](#page-15-0)
- [M Confirm Req](#page-16-0)
- [M Server Down](#page-17-0)
- [M No Results](#page-18-0)
- M Meanwhile Welcome Ret

<span id="page-10-0"></span>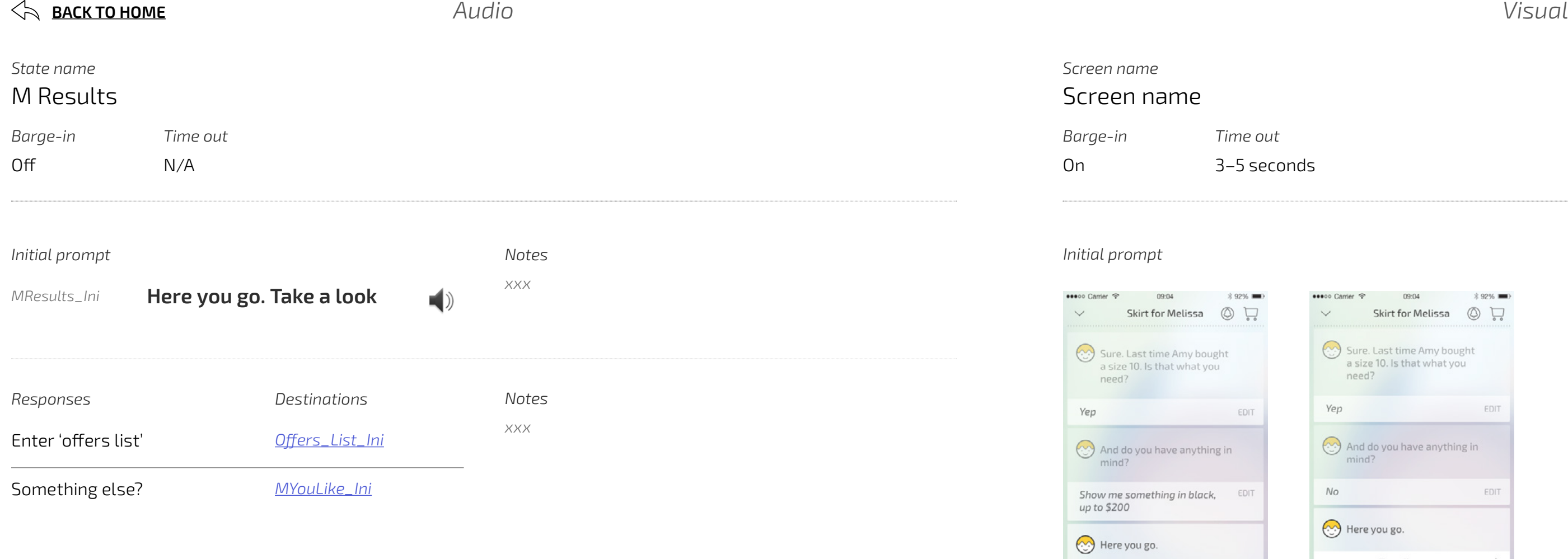

#### [Hugo](#page-21-0)

- [HWelcome\\_Ini](#page-21-0)
- [HAnything\\_In\\_Mind\\_Ini](#page-22-0)
- [HSearching\\_Ini](#page-22-0) [HResults\\_Ini](#page-23-0)
- 

*MResults\_Ini*

Take a look

Help with something else

 $\rightarrow$ 

#### [Start](#page-0-0)

#### [Mya](#page-1-0)

[M Welcome](#page-2-0) [M Confirm Size](#page-3-0)

- [M Get Correct Size](#page-4-0)
- [M Anything In Mind](#page-5-0)
- [M Other Anything In Mind](#page-6-0)
- [M What In Mind](#page-7-0) [M Get Size](#page-8-0)
- [M Searching](#page-9-0)
- [M Results](#page-10-0)
- M Just Show Me
- [M Confirm Purchase](#page-12-0)
- [M Welcome Ret](#page-13-0)
- [M You Like](#page-14-0) [M You Need](#page-15-0)
- [M Confirm Req](#page-16-0)
- [M Server Down](#page-17-0)
- [M No Results](#page-18-0)
- M Meanwhile Welcome Ret

<span id="page-11-0"></span>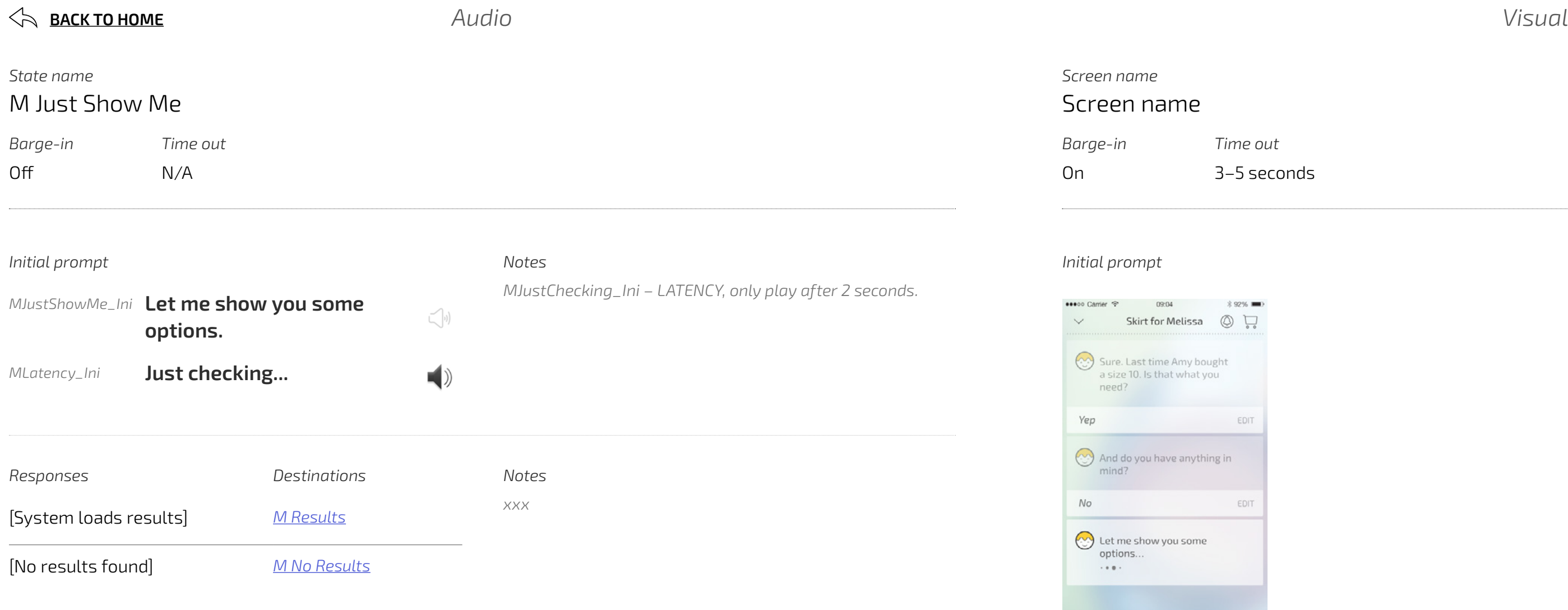

#### [Hugo](#page-21-0)

- [HWelcome\\_Ini](#page-21-0)
- [HAnything\\_In\\_Mind\\_Ini](#page-22-0)
- [HSearching\\_Ini](#page-22-0) [HResults\\_Ini](#page-23-0)

*MJustShowMe\_Ini*

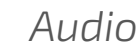

#### Contents

#### [Start](#page-0-0)

#### [Mya](#page-1-0)

[M Welcome](#page-2-0) [M Confirm Size](#page-3-0)

- [M Get Correct Size](#page-4-0)
- [M Anything In Mind](#page-5-0)
- [M Other Anything In Mind](#page-6-0)
- [M What In Mind](#page-7-0) [M Get Size](#page-8-0)
- [M Searching](#page-9-0)
- [M Results](#page-10-0)
- [M Just Show Me](#page-11-0)
- M Confirm Purchase
- [M Welcome Ret](#page-13-0)
- [M You Like](#page-14-0) [M You Need](#page-15-0)
- [M Confirm Req](#page-16-0)
- [M Server Down](#page-17-0)
- [M No Results](#page-18-0)
- M Meanwhile Welcome Ret

<span id="page-12-0"></span>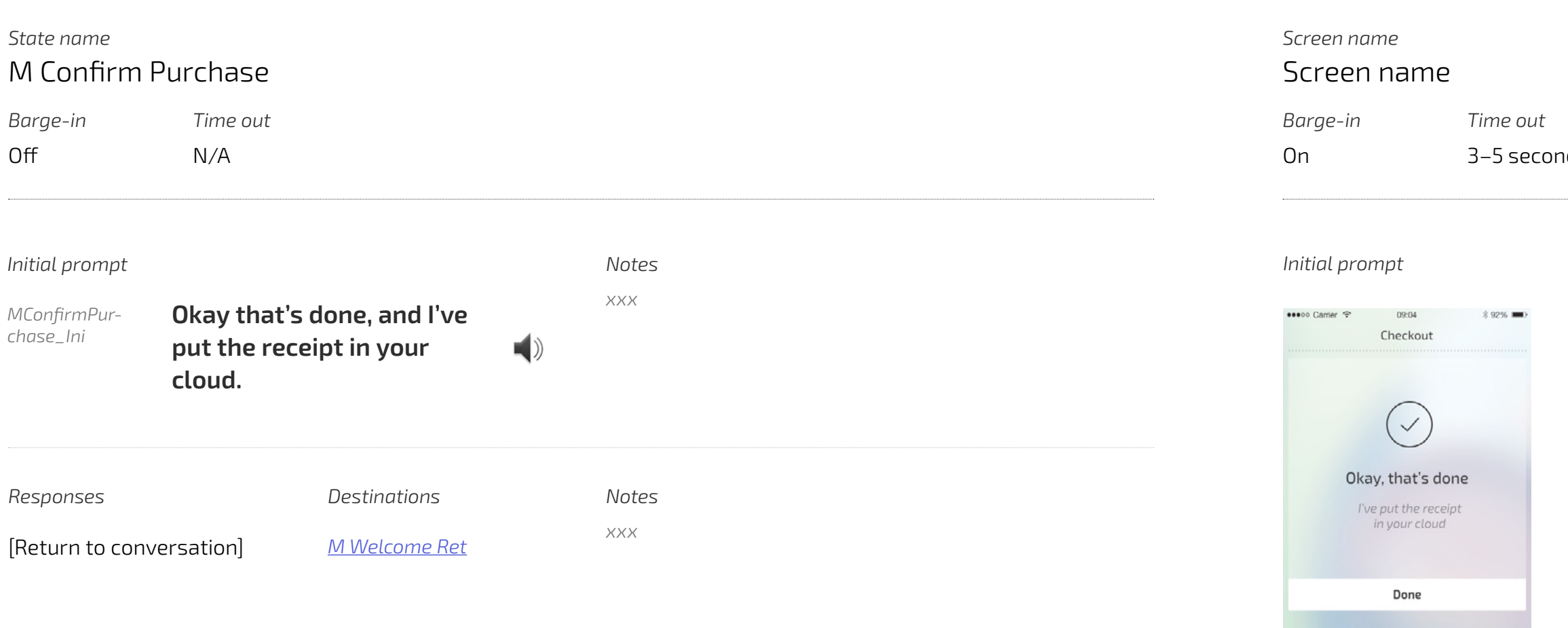

#### [Hugo](#page-21-0)

- [HWelcome\\_Ini](#page-21-0)
- [HAnything\\_In\\_Mind\\_Ini](#page-22-0)
- [HSearching\\_Ini](#page-22-0) [HResults\\_Ini](#page-23-0)

*MConfirmPurchase\_Ini*

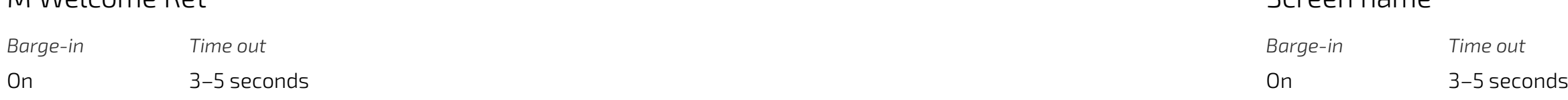

 $\left| \right\rangle$ 

 $\left| \cdot \right|$ 

#### *Screen name* Screen name

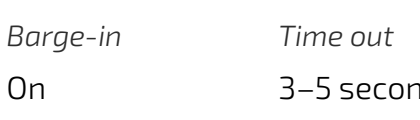

#### <span id="page-13-0"></span>**[BACK TO HOME](#page-0-0)** *Audio Visual*

#### *No input*

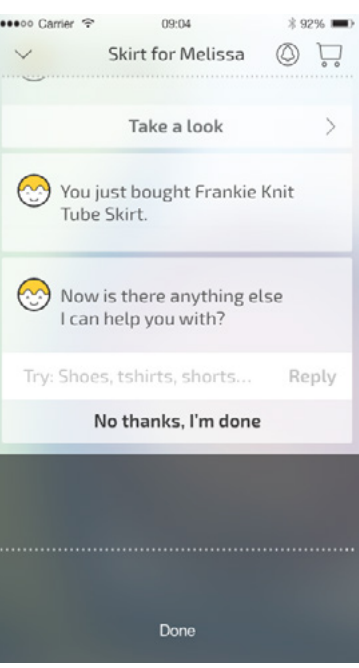

#### *No match*

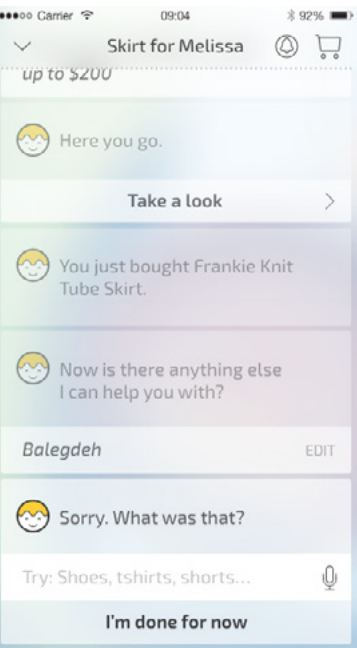

#### *Initial prompt*

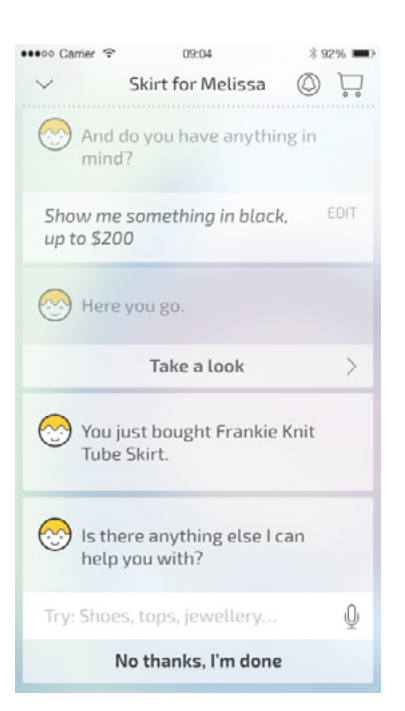

#### [Start](#page-0-0)

#### [Mya](#page-1-0)

[M Welcome](#page-2-0) [M Confirm Size](#page-3-0)

[M Get Correct Size](#page-4-0)

[M Anything In Mind](#page-5-0)

[M Other Anything In Mind](#page-6-0)

[M What In Mind](#page-7-0)

[M Get Size](#page-8-0)

[M Searching](#page-9-0) [M Results](#page-10-0)

#### *State name* M Welcome Ret

[M Just Show Me](#page-11-0)

[M Confirm Purchase](#page-12-0)

M Welcome Ret

[M You Like](#page-14-0)

[M You Need](#page-15-0)

[M Confirm Req](#page-16-0) [M Server Down](#page-17-0)

[M No Results](#page-18-0)

M Meanwhile Welcome Ret

#### [Hugo](#page-21-0)

[HWelcome\\_Ini](#page-21-0) [HAnything\\_In\\_Mind\\_Ini](#page-22-0)

[HSearching\\_Ini](#page-22-0) [HResults\\_Ini](#page-23-0)

*MWelcomeRet\_NM1 MWelcomeRet\_NM2 MWelcomeRet\_NM3*

*MWelcomeRet\_NI1 – 3*

*WelcomeRet\_Ini*

*Notes xxx*

*Notes*

*xxx*

*Initial prompt*

*MAnythingElseAlt\_Ini*

**Now is there anything** *else*

**I can help you with?**

*WelcomeRet\_Ini* **Is there anything** *else* **I can help you with?**

## *Responses Destinations* Yeah, I'll need [it installed] *[MYouNeed\\_Ini](#page-15-0)* Yes *[MYouLike\\_Ini](#page-14-0)* No *[Start\\_Ini](#page-0-0)* [item] *[MAnything\\_In\\_Mind\\_Ini](#page-5-0)*

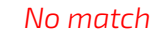

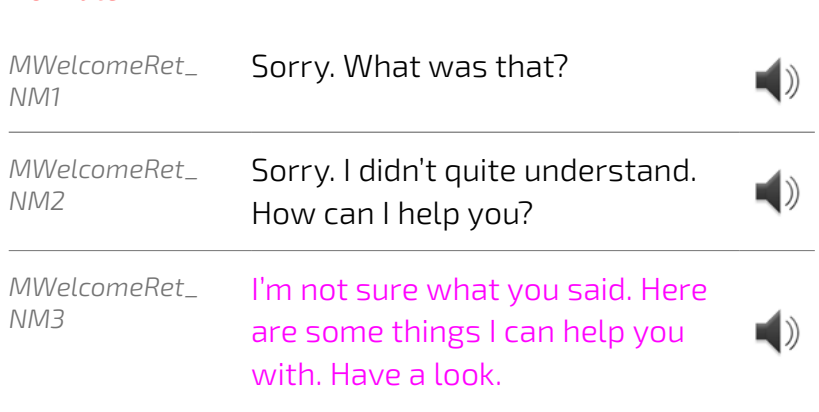

#### *No input*

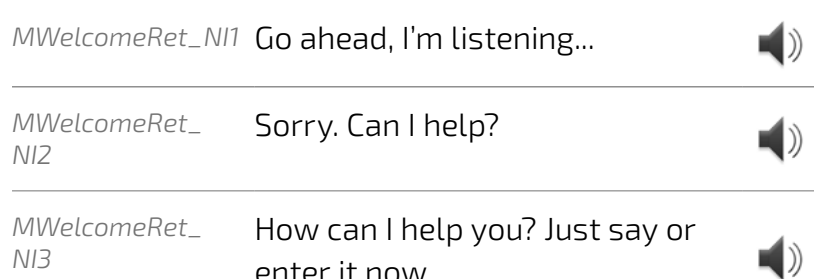

*NI3*

enter it now.

*When the User taps the mircophone in the input field, the UI will transition into the listening state as pictured.* 

*If the User says nothing, there will be a Time Out (3–5 secs). Then the first No Input prompt will play. If a further (3–5 secs) passes where the user says nothing the second No Input prompt will play. This will continue for the third time if the users still says nothing, and the third No Input prompt will play.* 

*Myia will continue listening, and the UI will remain in the listening state during this process.*

*(3–5 secs) after the third No Input prompt has played, Myia will stop listening and the UI will transition back to the default state.* 

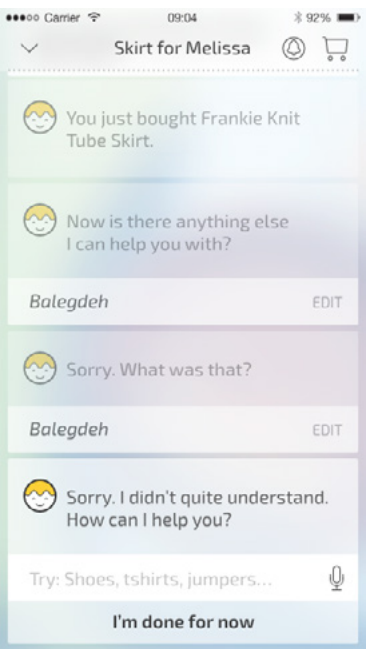

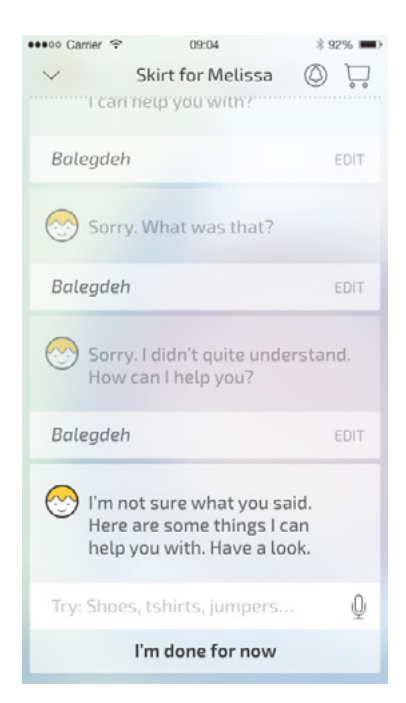

*Transition to listening state (3–5 secs) (3–5 secs) (3–5 secs) (3–5 secs) Play NI1 Play NI2 Play NI3 Transition to default state*

#### *No input*

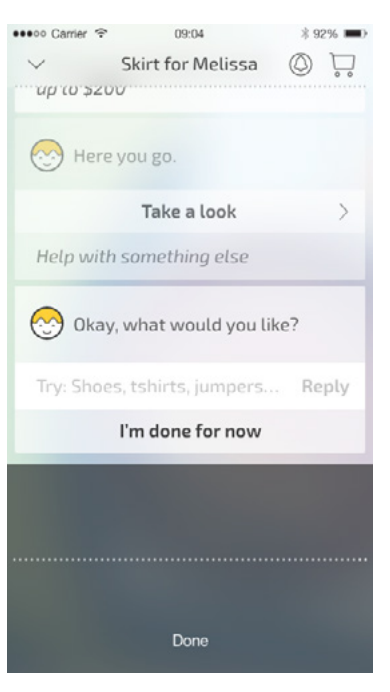

#### *No match*

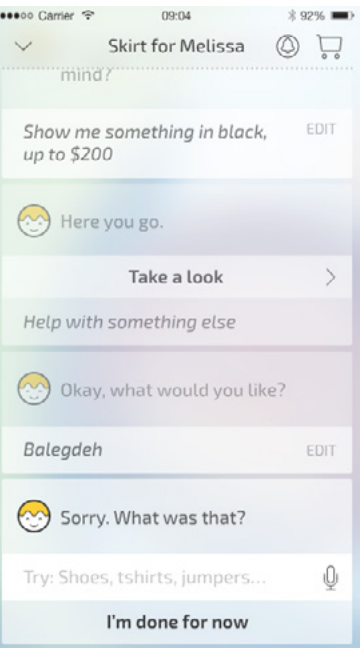

#### [Start](#page-0-0)

#### [Mya](#page-1-0)

[M Welcome](#page-2-0)

- [M Confirm Size](#page-3-0) [M Get Correct Size](#page-4-0)
- [M Anything In Mind](#page-5-0)
- [M Other Anything In Mind](#page-6-0)
- [M What In Mind](#page-7-0)
- [M Get Size](#page-8-0)
- [M Searching](#page-9-0) [M Results](#page-10-0)
- [M Just Show Me](#page-11-0)
- [M Confirm Purchase](#page-12-0)
- [M Welcome Ret](#page-13-0)
- M You Like
- [M You Need](#page-15-0)
- [M Confirm Req](#page-16-0)
- [M Server Down](#page-17-0)
- [M No Results](#page-18-0)
- M Meanwhile Welcome Ret

<span id="page-14-0"></span>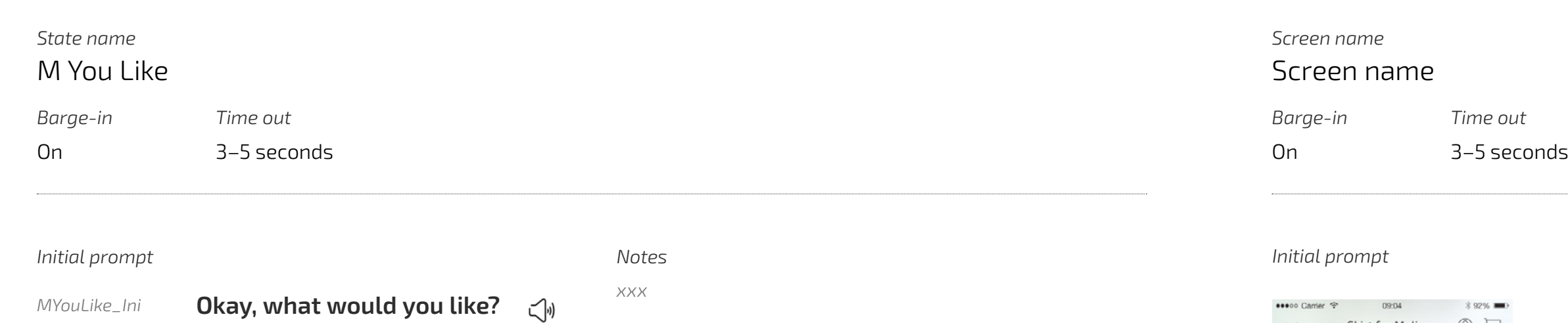

#### [Hugo](#page-21-0)

- [HWelcome\\_Ini](#page-21-0) [HAnything\\_In\\_Mind\\_Ini](#page-22-0) [HSearching\\_Ini](#page-22-0)
- [HResults\\_Ini](#page-23-0)

*MWelcome\_NI1 – 3*

#### *MYouLike\_Ini*

*MWelcome\_NM1 MWelcome\_NM2 MWelcome\_NM3*

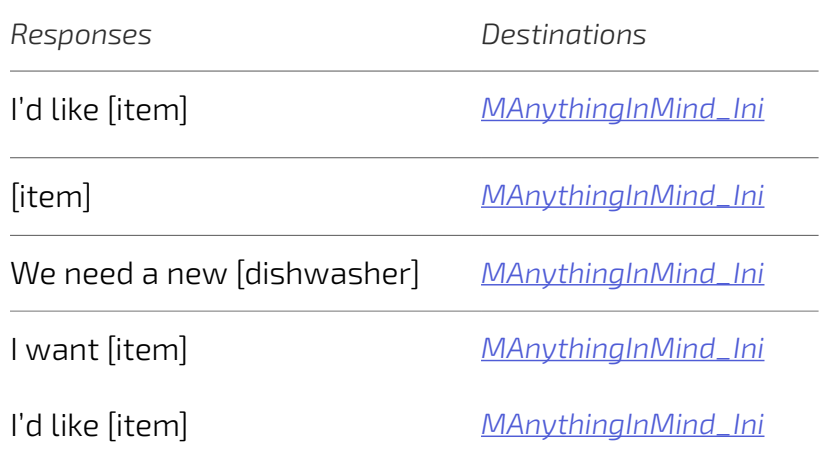

# *Notes*

## me

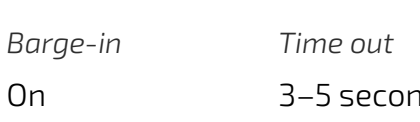

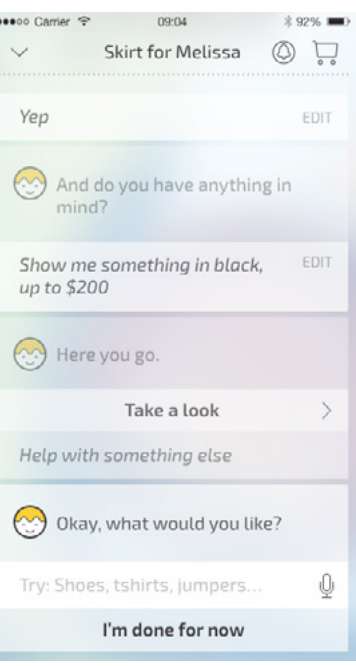

## *xxx*

#### *No match*

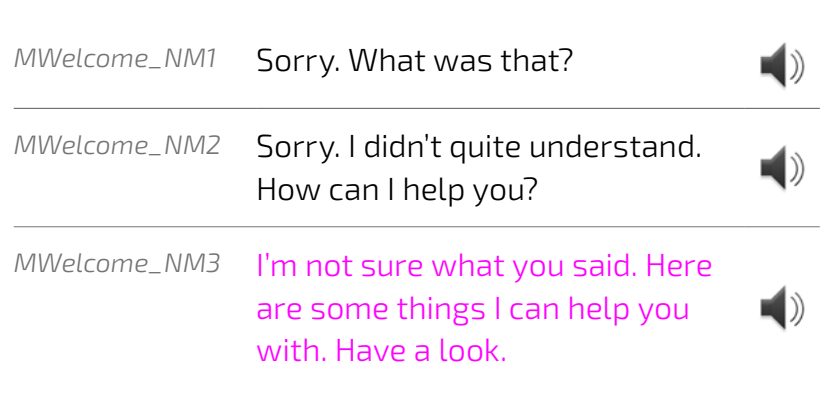

#### *No input*

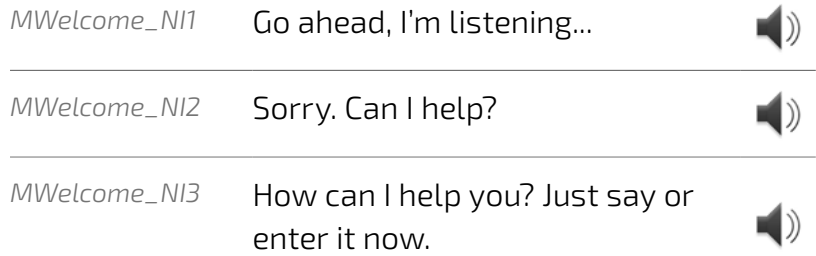

*When the User taps the mircophone in the input field, the UI will transition into the listening state as pictured.* 

*If the User says nothing, there will be a Time Out (3–5 secs). Then the first No Input prompt will play. If a further (3–5 secs) passes where the user says nothing the second No Input prompt will play. This will continue for the third time if the users still says nothing, and the third No Input prompt will play.* 

*Myia will continue listening, and the UI will remain in the listening state during this process.*

*(3–5 secs) after the third No Input prompt has played, Myia will stop listening and the UI will transition back to the default state.* 

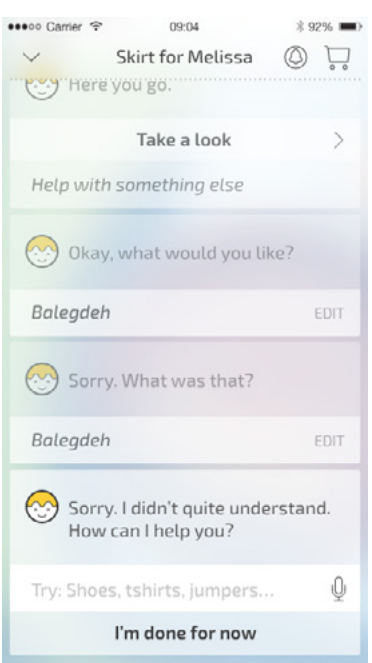

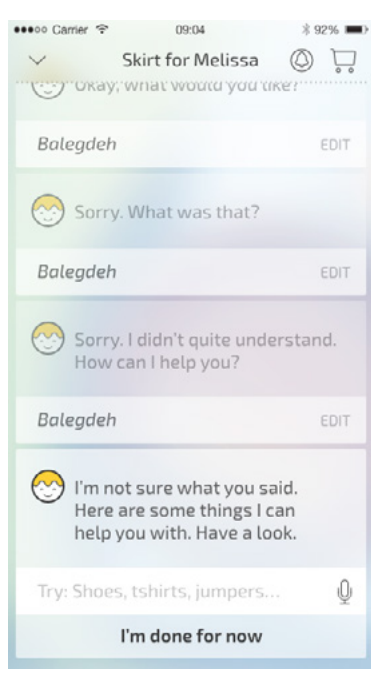

*Transition to listening state (3–5 secs) Play NI1 (3–5 secs)*  $\frac{1}{2}$ *Play NI2*  $\frac{1}{2}$  –  $\frac{1}{2}$ *(3–5 secs) Play NI3*  $\epsilon$  - - -*(3–5 secs) Transition to default state*

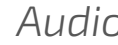

*No input*

*No match*

*Prompt name Prompt name*

*Prompt name*

*Prompt name Prompt name*

*Prompt name*

*Prompt name*

#### Contents

#### [Start](#page-0-0)

#### [Mya](#page-1-0)

[M Welcome](#page-2-0) [M Confirm Size](#page-3-0)

[M Get Correct Size](#page-4-0)

[M Anything In Mind](#page-5-0)

<span id="page-15-0"></span>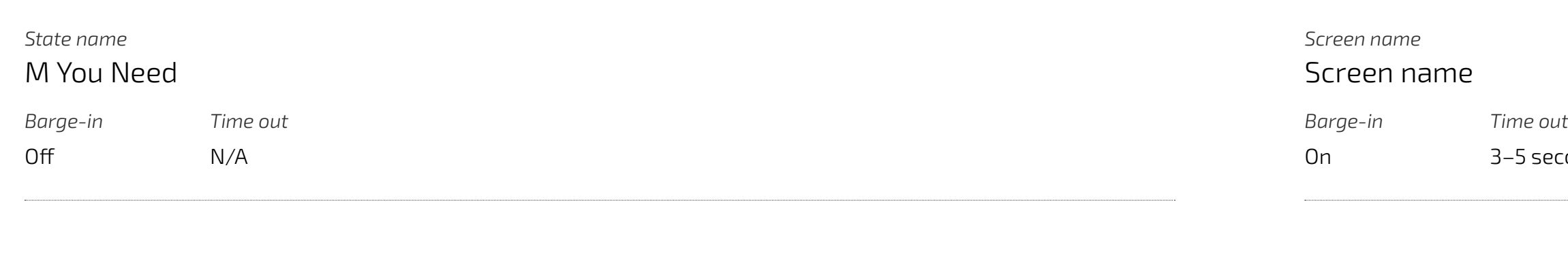

[M Other Anything In Mind](#page-6-0) [M What In Mind](#page-7-0)

[M Get Size](#page-8-0)

[M Searching](#page-9-0)

[M Results](#page-10-0)

[M Just Show Me](#page-11-0)

[M Confirm Purchase](#page-12-0)

[M Welcome Ret](#page-13-0)

[M You Like](#page-14-0)

M You Need

[M Confirm Req](#page-16-0)

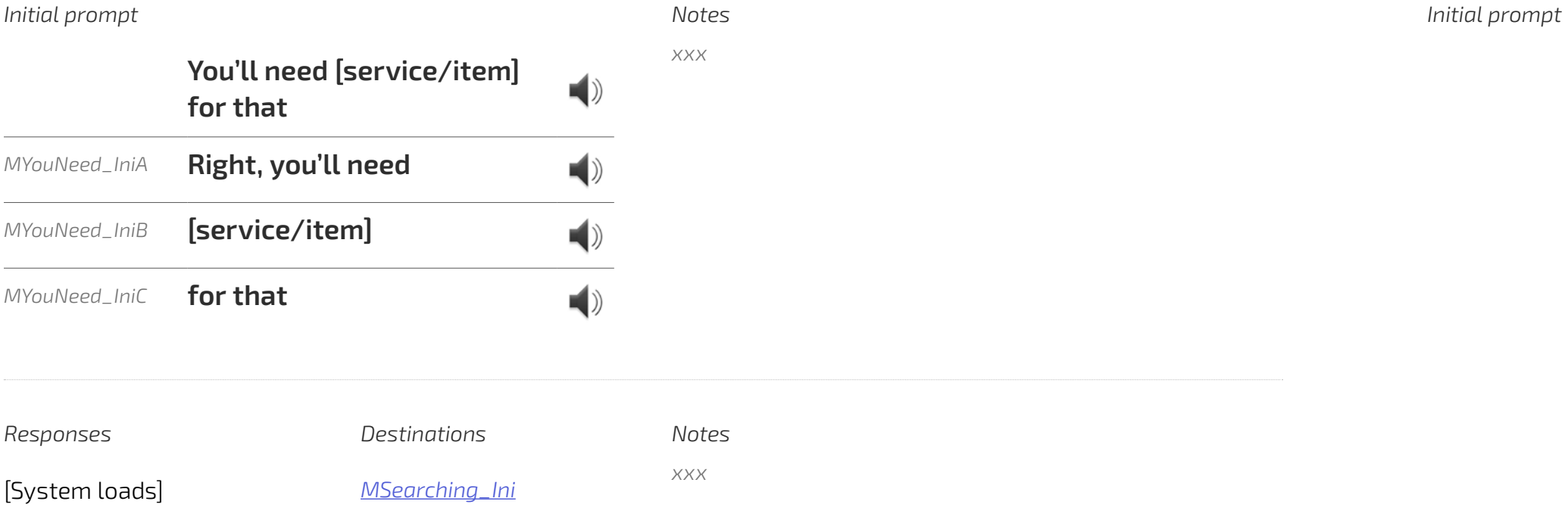

[M Server Down](#page-17-0)

[M No Results](#page-18-0)

M Meanwhile Welcome Ret

#### [Hugo](#page-21-0)

[HWelcome\\_Ini](#page-21-0)

[HAnything\\_In\\_Mind\\_Ini](#page-22-0)

[HSearching\\_Ini](#page-22-0)

*No input*

*No match*

*Prompt name Prompt name*

*Prompt name*

*Prompt name Prompt name*

*Prompt name*

*Prompt name*

#### Contents

#### [Start](#page-0-0)

#### [Mya](#page-1-0)

[M Welcome](#page-2-0) [M Confirm Size](#page-3-0)

[M Get Correct Size](#page-4-0)

[M Anything In Mind](#page-5-0)

[M Other Anything In Mind](#page-6-0) [M What In Mind](#page-7-0)

[M Get Size](#page-8-0)

[M Searching](#page-9-0)

[M Results](#page-10-0)

[M Just Show Me](#page-11-0)

[M Confirm Purchase](#page-12-0)

[M Welcome Ret](#page-13-0)

<span id="page-16-0"></span>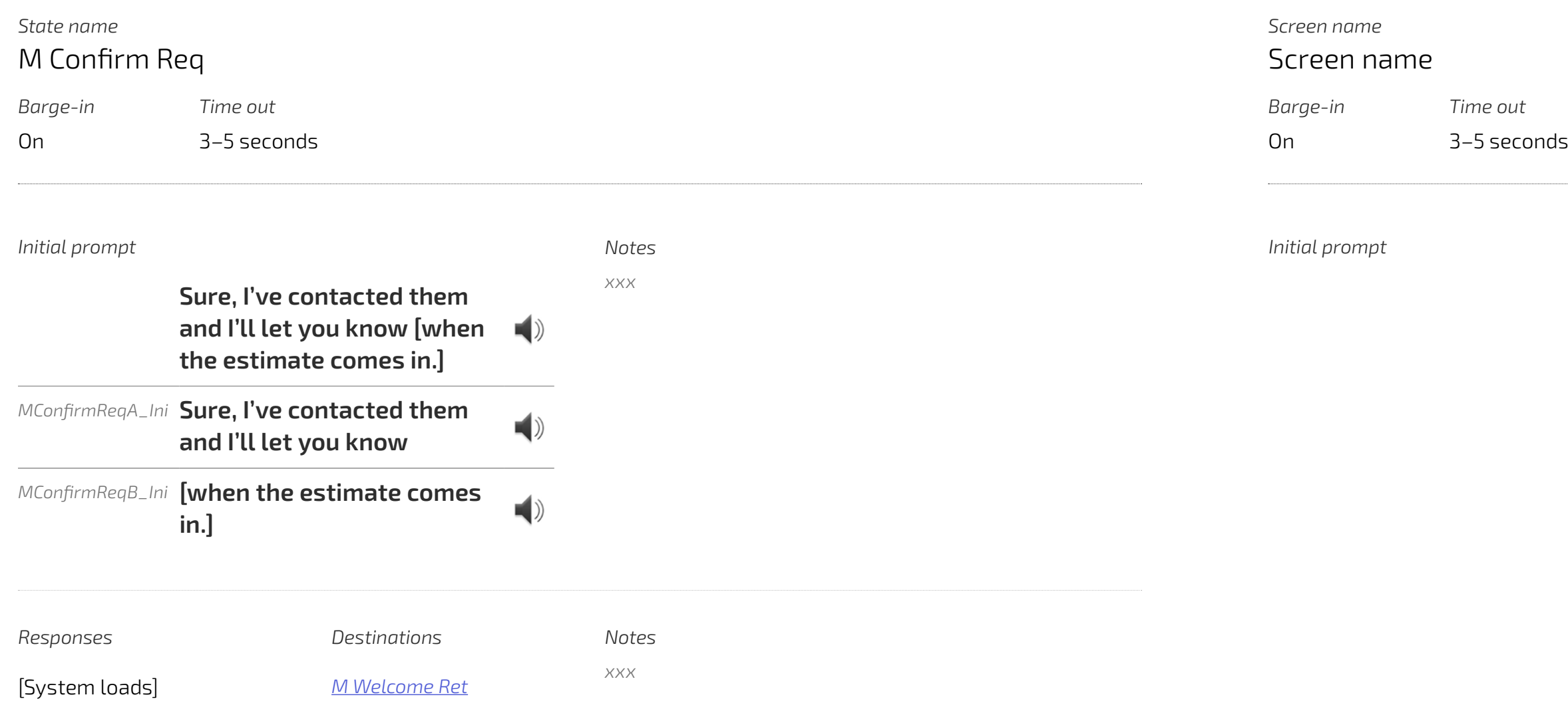

[M You Like](#page-14-0)

[M You Need](#page-15-0)

M Confirm Req

[M Server Down](#page-17-0)

[M No Results](#page-18-0)

M Meanwhile Welcome Ret

#### [Hugo](#page-21-0)

[HWelcome\\_Ini](#page-21-0)

[HAnything\\_In\\_Mind\\_Ini](#page-22-0)

[HSearching\\_Ini](#page-22-0)

*No input*

*No match*

*Prompt name Prompt name*

*Prompt name*

*Prompt name Prompt name*

*Prompt name*

*Prompt name*

#### Contents

#### [Start](#page-0-0)

#### [Mya](#page-1-0)

[M Welcome](#page-2-0) [M Confirm Size](#page-3-0)

[M Get Correct Size](#page-4-0)

[M Anything In Mind](#page-5-0)

[M Other Anything In Mind](#page-6-0) [M What In Mind](#page-7-0)

[M Get Size](#page-8-0)

[M Searching](#page-9-0)

[M Results](#page-10-0)

[M Just Show Me](#page-11-0)

<span id="page-17-0"></span>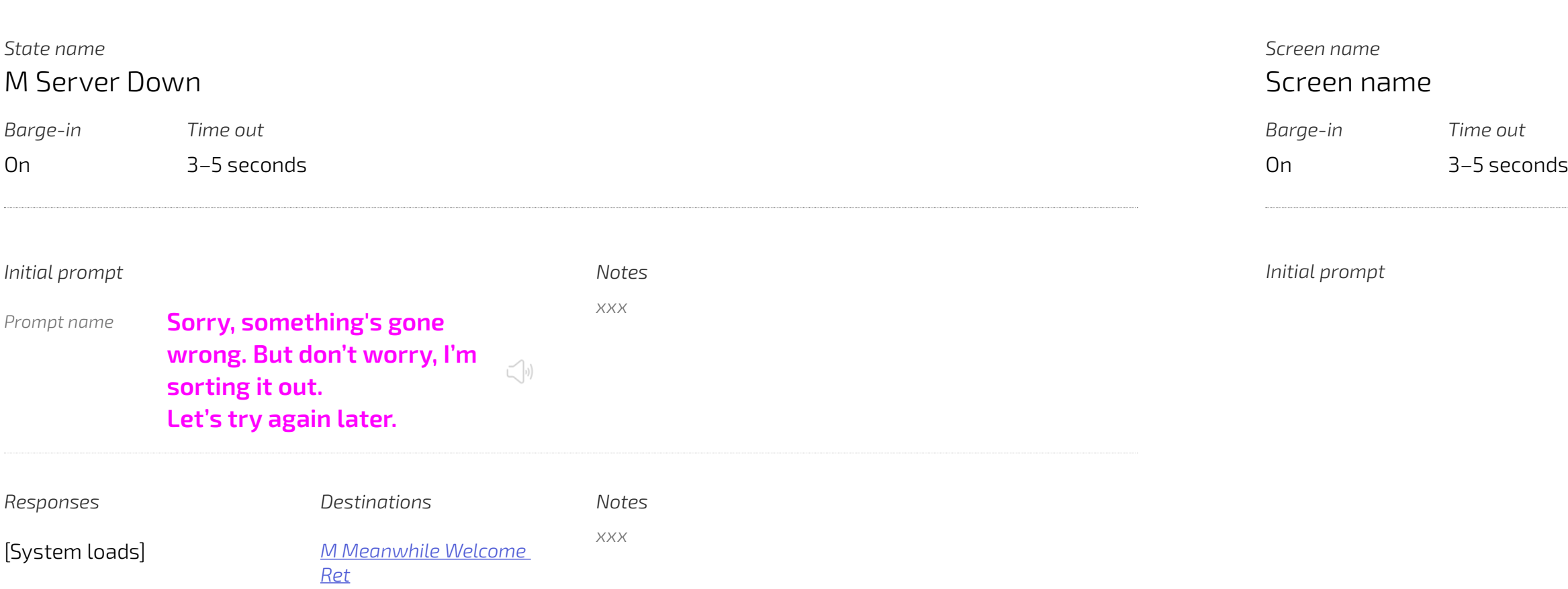

[M Confirm Purchase](#page-12-0)

[M Welcome Ret](#page-13-0)

[M You Like](#page-14-0)

[M You Need](#page-15-0)

[M Confirm Req](#page-16-0)

M Server Down

[M No Results](#page-18-0)

M Meanwhile Welcome Ret

#### [Hugo](#page-21-0)

[HWelcome\\_Ini](#page-21-0)

[HAnything\\_In\\_Mind\\_Ini](#page-22-0)

[HSearching\\_Ini](#page-22-0)

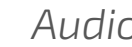

#### Contents

#### [Start](#page-0-0)

#### [Mya](#page-1-0)

[M Welcome](#page-2-0) [M Confirm Size](#page-3-0)

[M Get Correct Size](#page-4-0)

[M Anything In Mind](#page-5-0)

[M Other Anything In Mind](#page-6-0)

[M What In Mind](#page-7-0)

[M Get Size](#page-8-0)

[M Searching](#page-9-0) [M Results](#page-10-0)

[M Just Show Me](#page-11-0)

<span id="page-18-0"></span>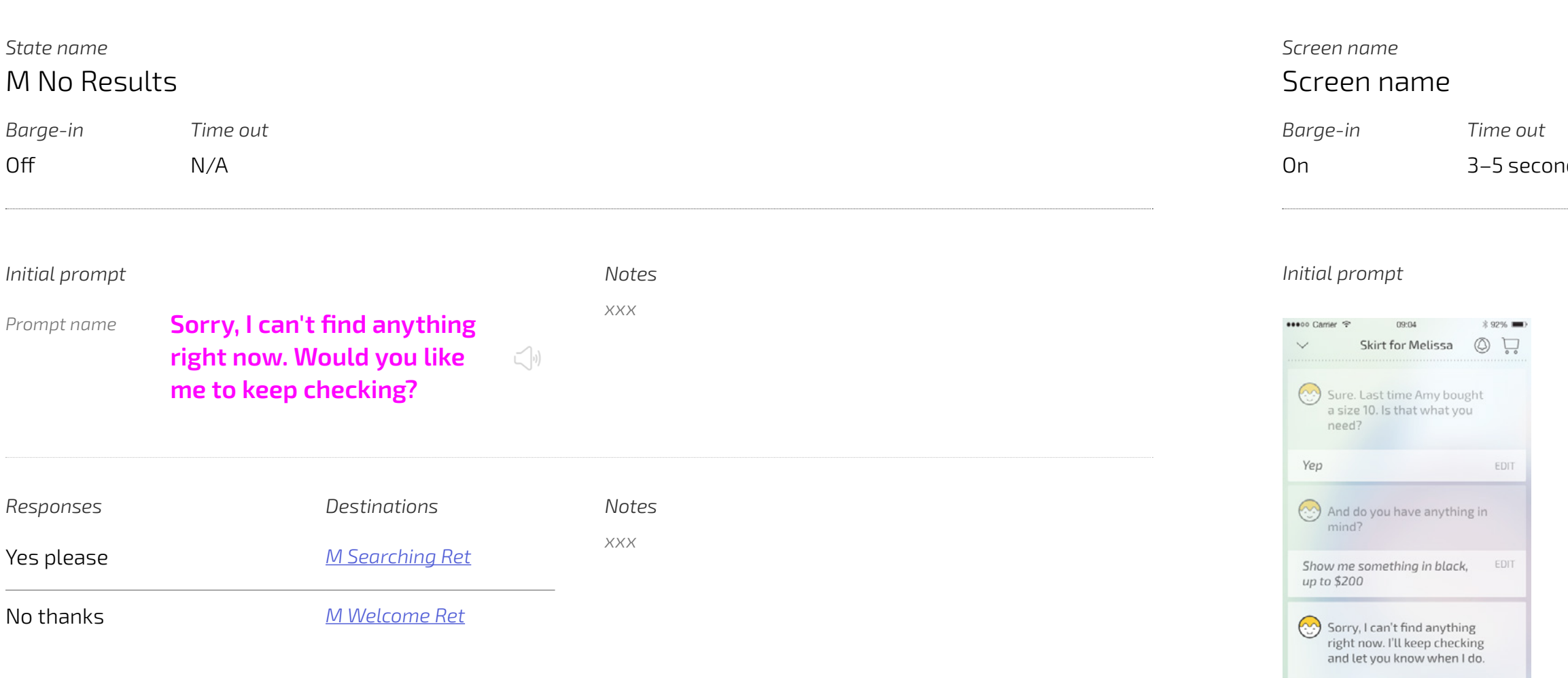

[M Confirm Purchase](#page-12-0)

[M Welcome Ret](#page-13-0)

[M You Like](#page-14-0)

[M You Need](#page-15-0)

[M Confirm Req](#page-16-0)

[M Server Down](#page-17-0)

M No Results

M Meanwhile Welcome Ret

#### [Hugo](#page-21-0)

[HWelcome\\_Ini](#page-21-0)

[HAnything\\_In\\_Mind\\_Ini](#page-22-0)

[HSearching\\_Ini](#page-22-0)

[HResults\\_Ini](#page-23-0)

*MNoResults\_Ini*

#### [Start](#page-0-0)

#### [Mya](#page-1-0)

[M Welcome](#page-2-0) [M Confirm Size](#page-3-0)

[M Get Correct Size](#page-4-0)

[M Anything In Mind](#page-5-0)

[M Other Anything In Mind](#page-6-0)

[M What In Mind](#page-7-0)

[M Get Size](#page-8-0)

[M Searching](#page-9-0) [M Results](#page-10-0)

[M Just Show Me](#page-11-0)

[M Confirm Purchase](#page-12-0)

[M Welcome Ret](#page-13-0)

[M You Like](#page-14-0)

[M You Need](#page-15-0)

[M Confirm Req](#page-16-0)

[M Server Down](#page-17-0)

[M No Results](#page-18-0)

<span id="page-19-0"></span>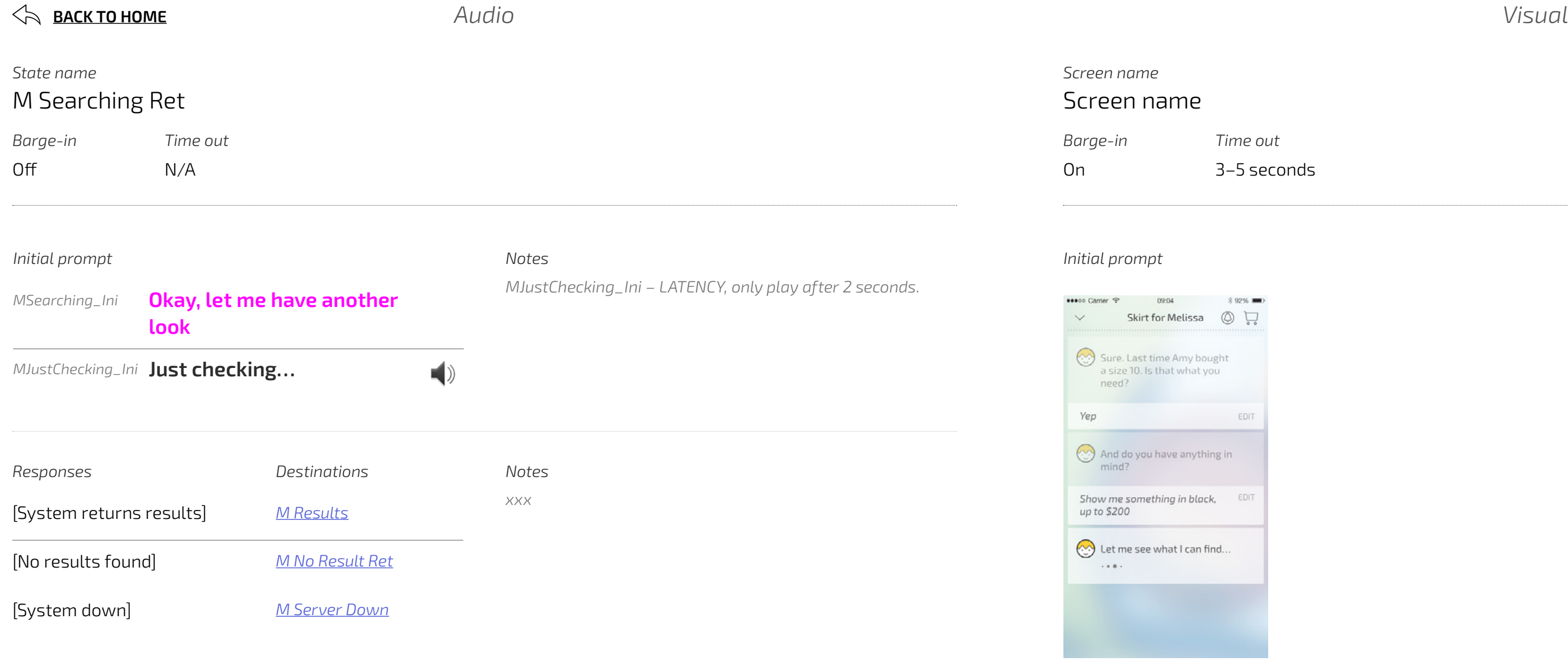

M Meanwhile Welcome Ret

#### [Hugo](#page-21-0)

[HWelcome\\_Ini](#page-21-0)

[HAnything\\_In\\_Mind\\_Ini](#page-22-0)

[HSearching\\_Ini](#page-22-0)

#### [Start](#page-0-0)

#### [Mya](#page-1-0)

[M Welcome](#page-2-0) [M Confirm Size](#page-3-0)

[M Get Correct Size](#page-4-0)

[M Anything In Mind](#page-5-0)

[M Other Anything In Mind](#page-6-0)

[M What In Mind](#page-7-0)

[M Get Size](#page-8-0)

[M Searching](#page-9-0) [M Results](#page-10-0)

[M Just Show Me](#page-11-0)

[M Confirm Purchase](#page-12-0)

[M Welcome Ret](#page-13-0)

<span id="page-20-0"></span>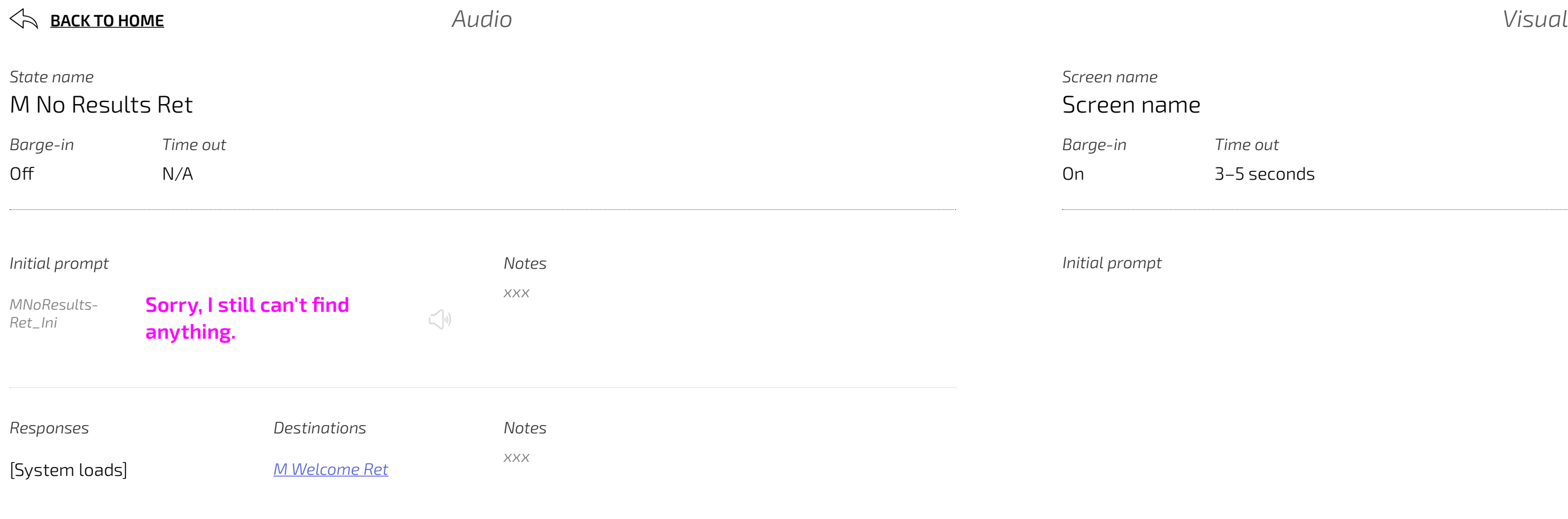

[M You Like](#page-14-0)

[M You Need](#page-15-0)

[M Confirm Req](#page-16-0)

[M Server Down](#page-17-0)

[M No Results](#page-18-0)

M Meanwhile Welcome Ret

#### [Hugo](#page-21-0)

[HWelcome\\_Ini](#page-21-0)

[HAnything\\_In\\_Mind\\_Ini](#page-22-0)

[HSearching\\_Ini](#page-22-0)

[HResults\\_Ini](#page-23-0)

*MNoResultsRet\_Ini*

. . . . . . . .

## <span id="page-21-0"></span>Hugo

**Page No.** 

**42**

Home

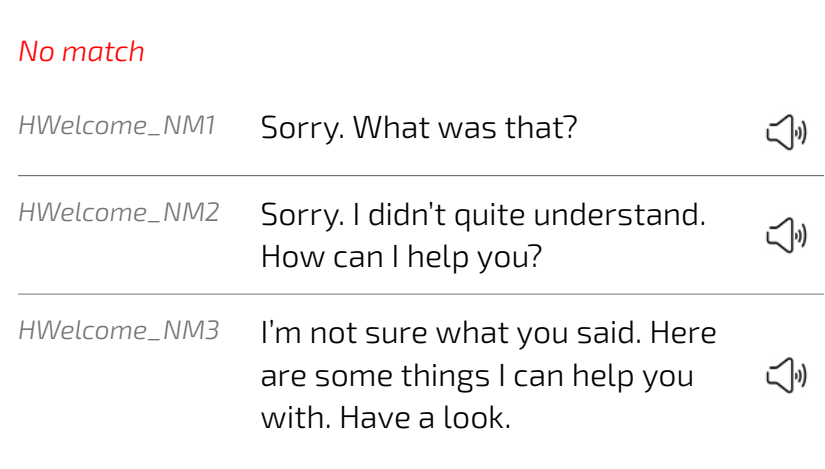

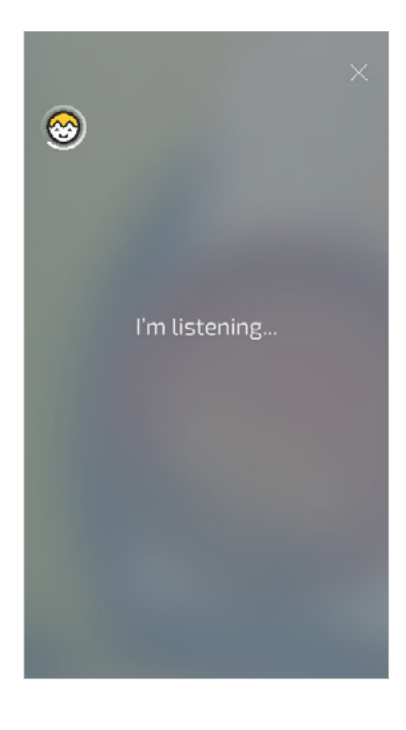

#### *Initial prompt*

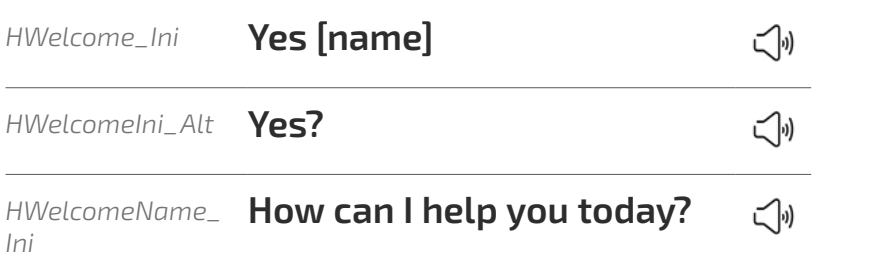

#### *No input*

 $\begin{minipage}{0.5\textwidth} \begin{tabular}{|c|c|c|} \hline & \multicolumn{1}{|c|}{3.5\textwidth} \begin{tabular}{|c|c|c|} \hline & \multicolumn{1}{|c|}{4.5\textwidth} \begin{tabular}{|c|c|c|} \hline & \multicolumn{1}{|c|}{4.5\textwidth} \begin{tabular}{|c|c|c|} \hline & \multicolumn{1}{|c|}{4.5\textwidth} \begin{tabular}{|c|c|c|} \hline & \multicolumn{1}{|c|}{4.5\textwidth} \begin{tabular}{|c|c|c|} \hline & \multicolumn{1}{|$ 

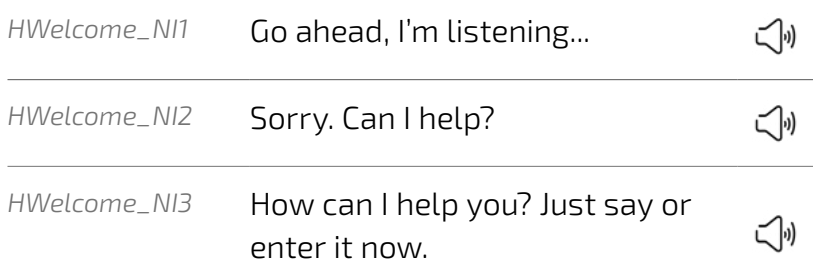

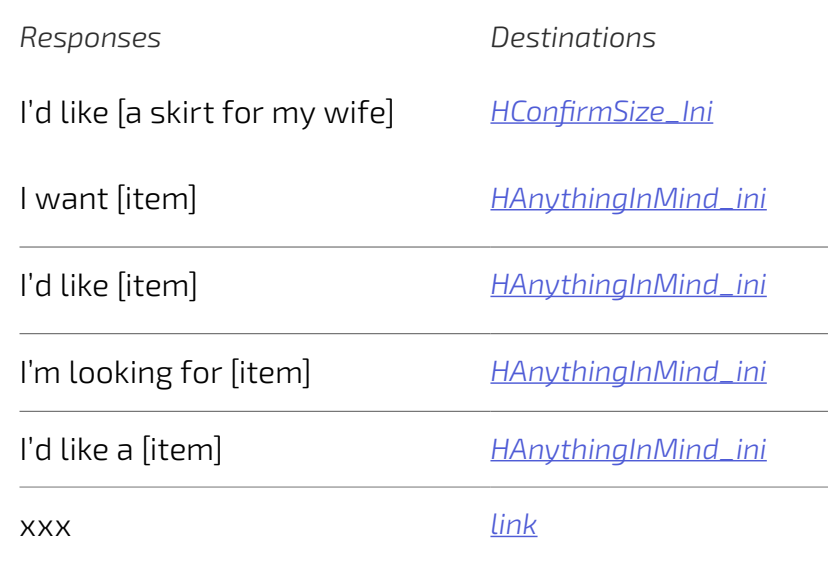

#### *Coaching notes*

*If no name used "Yes" has rising intonation. If name used it's up and down for the name.*

#### *Notes*

*If clothing... confirm size or get size. If no history go to Anything\_In\_Mind\_Ini*

## HWelcome\_Ini

#### 5 seconds

*Notes*

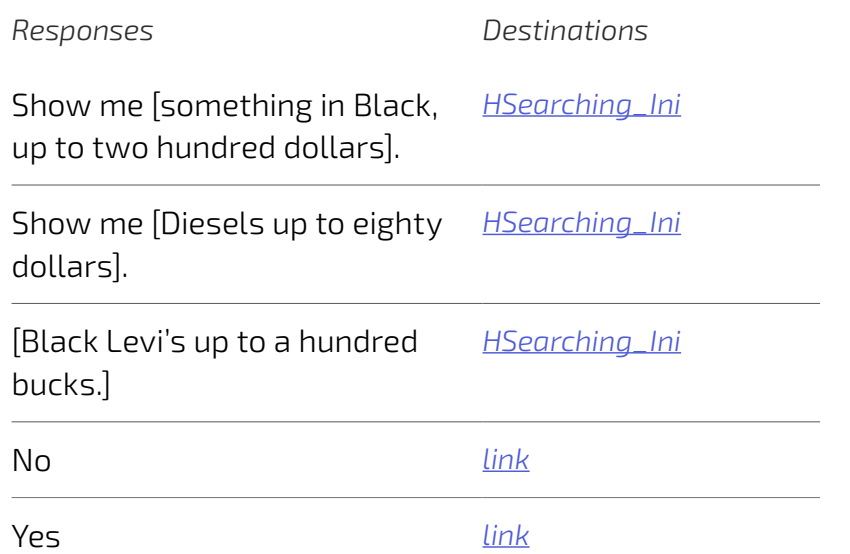

*Notes xxx*

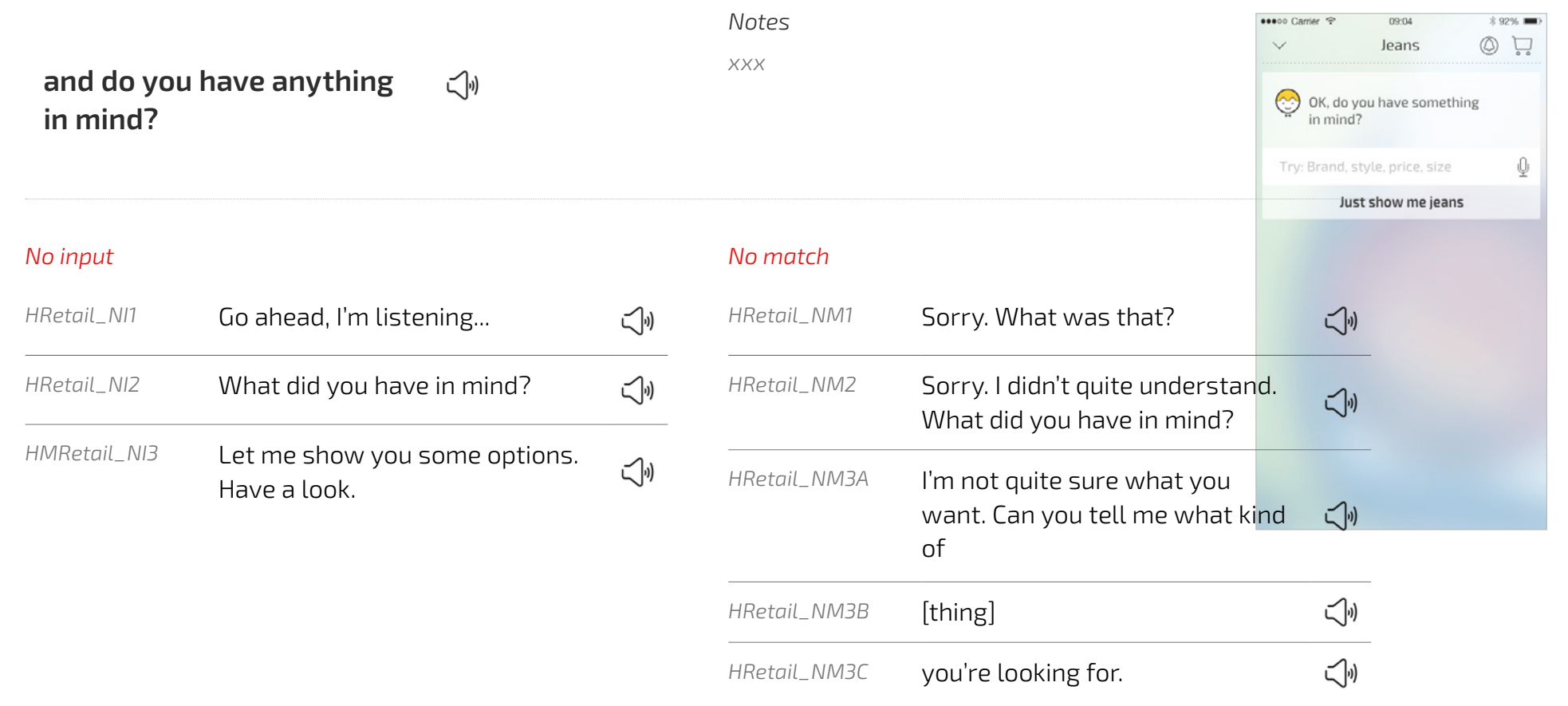

#### *No input*

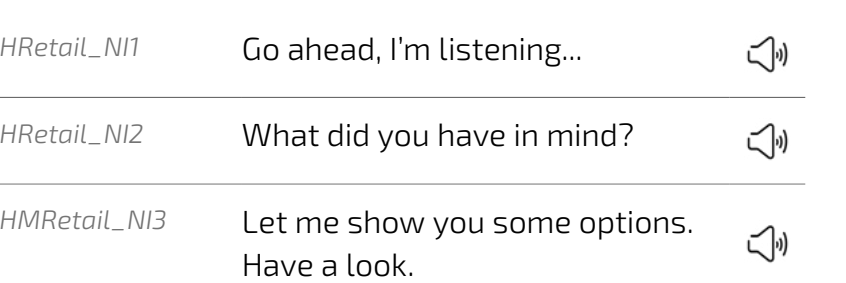

*Initial prompt*

*HAnythingIn-Mind\_ini*

**and do you have anything in mind?**

## <span id="page-22-0"></span>HAnything\_In\_Mind\_Ini

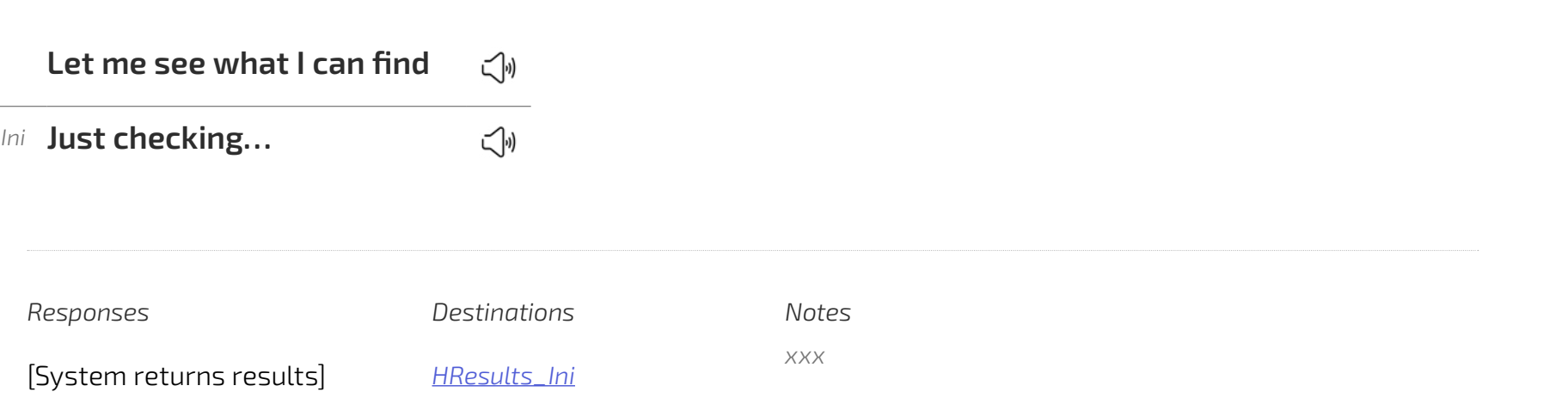

<u> 1980 - Johann Barn, mars eta bainar eta industrial eta industrial eta industrial eta industrial eta industria</u>

[System returns results] *[HResults\\_Ini](#page-23-0)*

[No results found] *link*

*Initial prompt*

 $\sim$  100  $\mu$  m  $\sim$ 

*HSearching\_Ini* **Let me see what I can find**

*HJustChecking\_Ini* **Just checking…**

 $Respones$ 

## HSearching\_Ini

Off N/A

<span id="page-23-0"></span>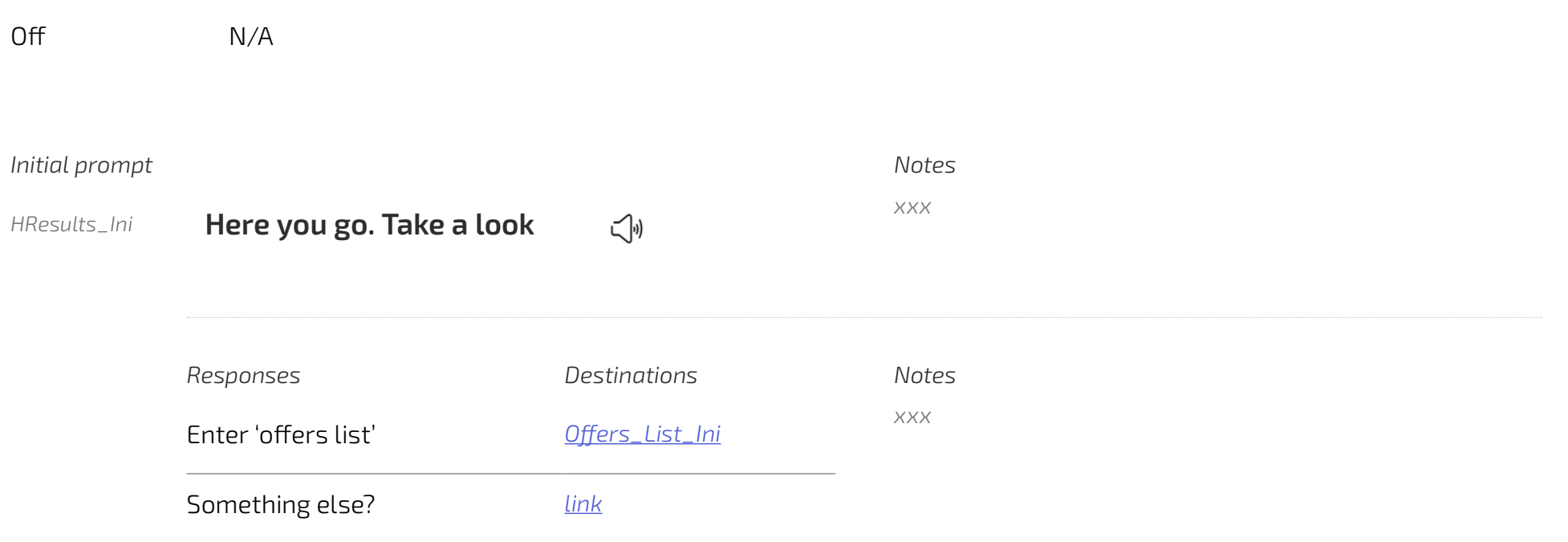

## **Layout to be confirmed**

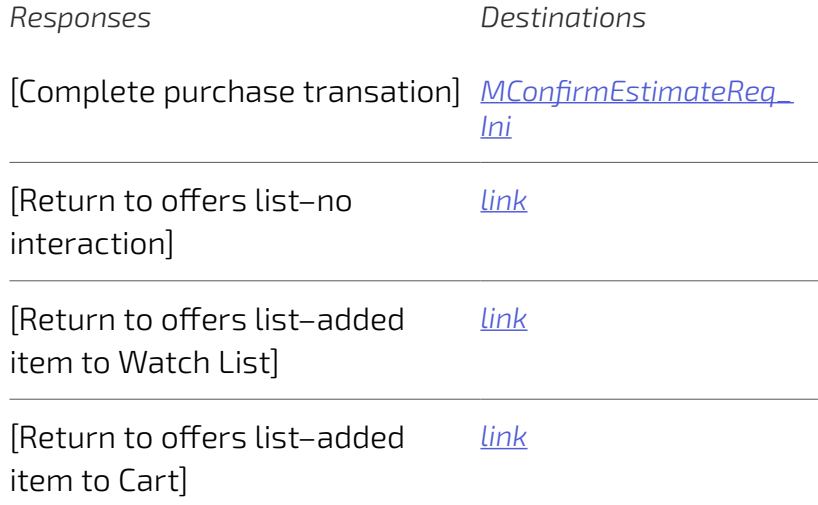

## <span id="page-25-0"></span>**Layout to be confirmed**

*Responses Destinations* [Complete purchase transation] *[MConfirmPurchase\\_Ini](#page-12-0)* [Return to offers list–no interaction] *link* [Return to offers list–added item to Watch List] *link* [Return to offers list–added item to Cart] *link*